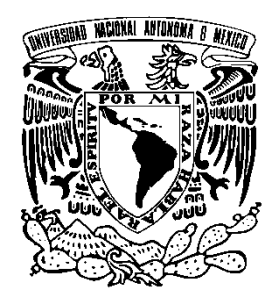

# **UNIVERSIDAD NACIONAL AUTÓNOMA DE MÉXICO**

# **FACULTAD DE QUÍMICA**

"OPTIMIZACIÓN DINÁMICA Y EVALUACIÓN ECONÓMICA DEL PROCESO DE PRODUCCIÓN PARA LÁMINA ACRÍLICA"

# **T E S I S**

QUE PARA OBTENER EL TÍTULO DE INGENIERA QUÍMICA PRESENTA: DANIELA MORALES CERMEÑO

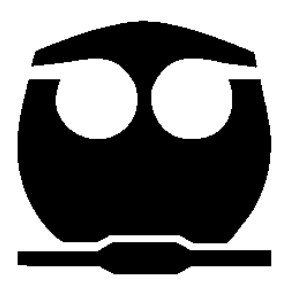

MÉXICO, D.F. 2013

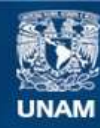

Universidad Nacional Autónoma de México

**UNAM – Dirección General de Bibliotecas Tesis Digitales Restricciones de uso**

#### **DERECHOS RESERVADOS © PROHIBIDA SU REPRODUCCIÓN TOTAL O PARCIAL**

Todo el material contenido en esta tesis esta protegido por la Ley Federal del Derecho de Autor (LFDA) de los Estados Unidos Mexicanos (México).

**Biblioteca Central** 

Dirección General de Bibliotecas de la UNAM

El uso de imágenes, fragmentos de videos, y demás material que sea objeto de protección de los derechos de autor, será exclusivamente para fines educativos e informativos y deberá citar la fuente donde la obtuvo mencionando el autor o autores. Cualquier uso distinto como el lucro, reproducción, edición o modificación, será perseguido y sancionado por el respectivo titular de los Derechos de Autor.

## **JURADO ASIGNADO:**

PRESIDENTE: Manuel Vázquez Islas

VOCAL: Celestino Montiel Maldonado

SECRETARIO: Martín Rivera Toledo

1. ° SUPLENTE: José Fernando Barragán Aroche

2. ° SUPLENTE: Ileana Rodríguez Castañeda

Este trabajo se desarrolló en:

Facultad de Química, Ciudad Universitaria, UNAM

Dr. Martín Rivera Toledo

\_\_\_\_\_\_\_\_\_\_\_\_\_\_\_\_\_\_\_\_\_\_\_\_\_

Asesor

Daniela Morales Cermeño

\_\_\_\_\_\_\_\_\_\_\_\_\_\_\_\_\_\_\_\_\_\_\_\_\_

**Sustentante** 

# ÍNDICE DE CONTENIDO

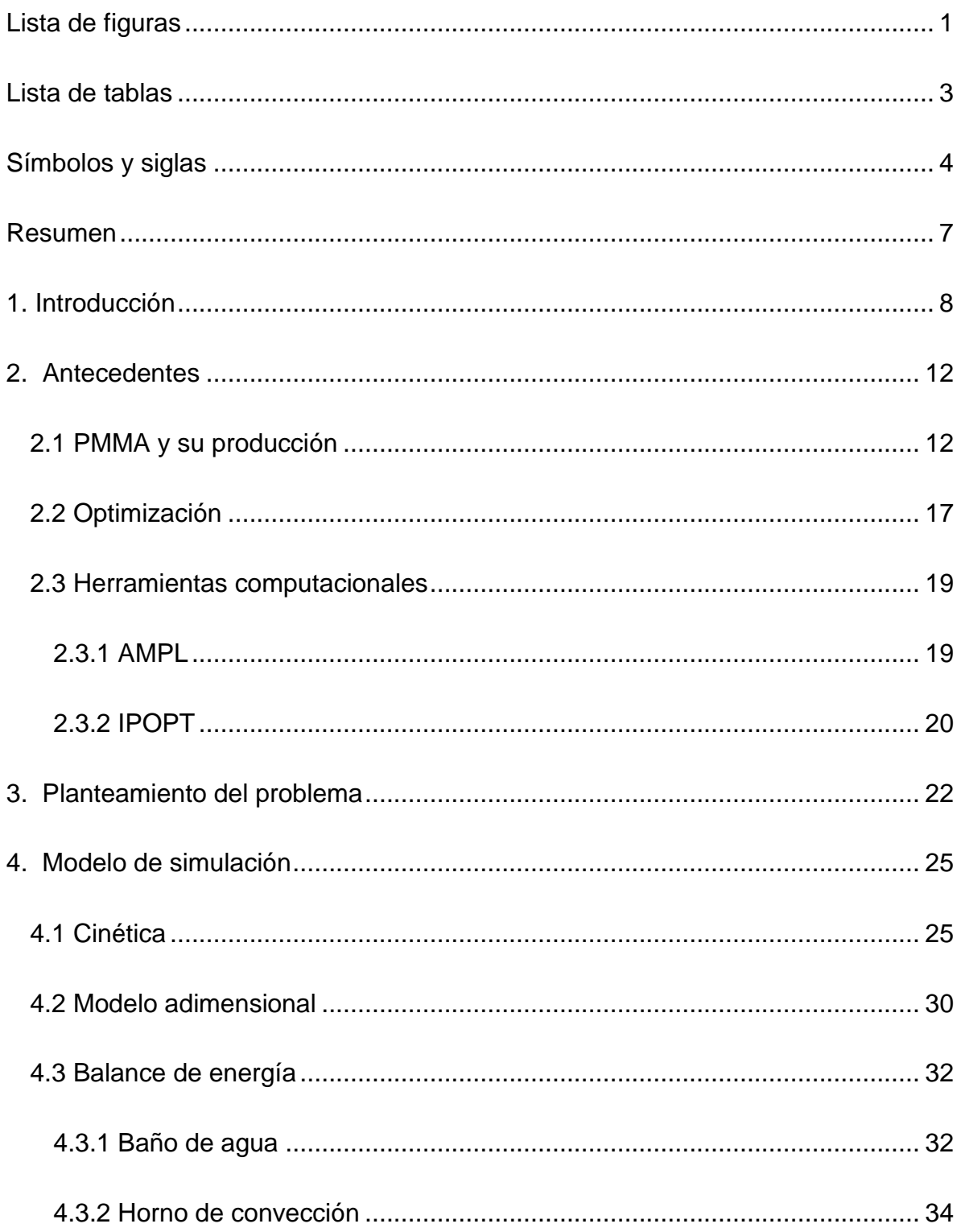

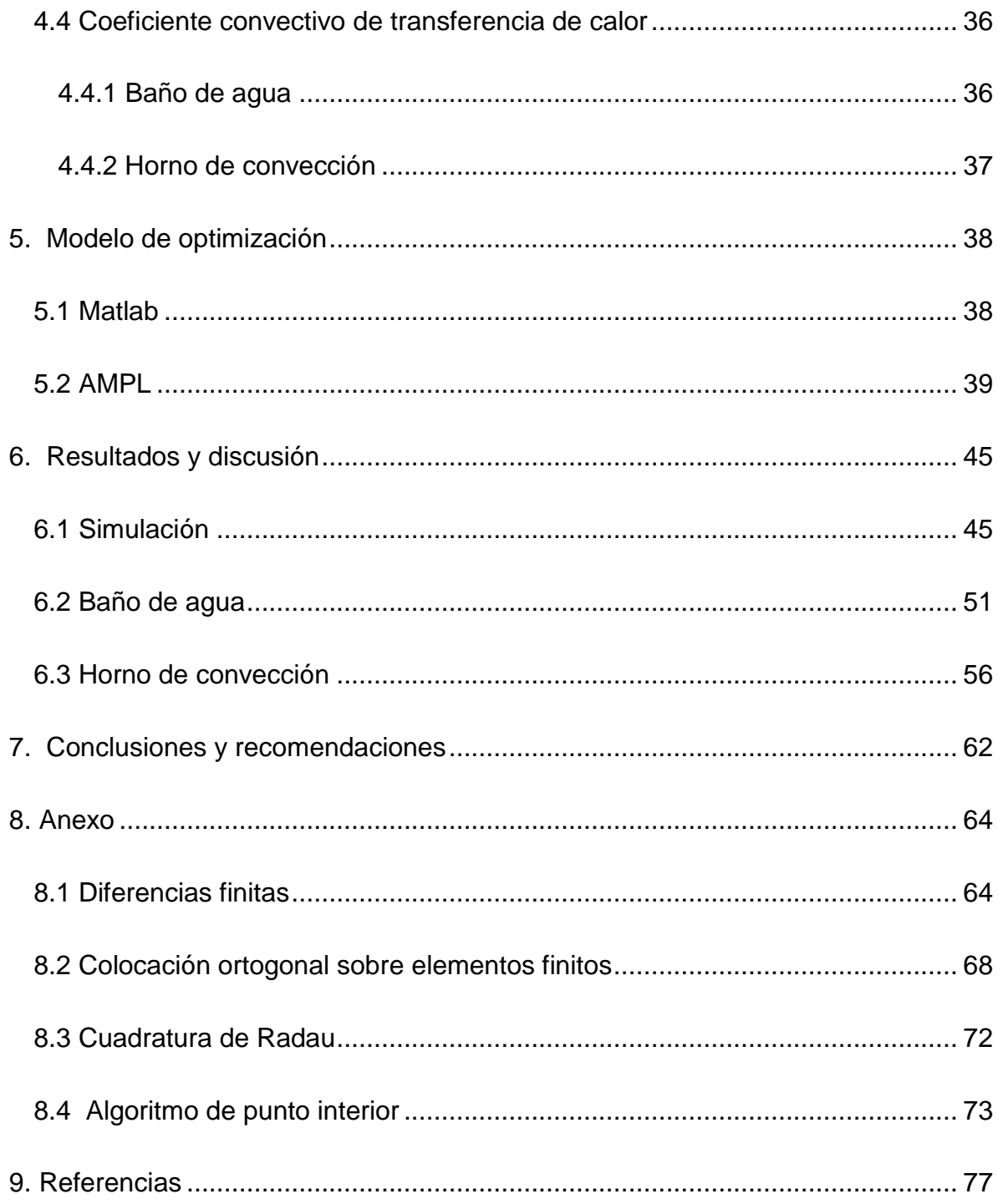

# **LISTA DE FIGURAS**

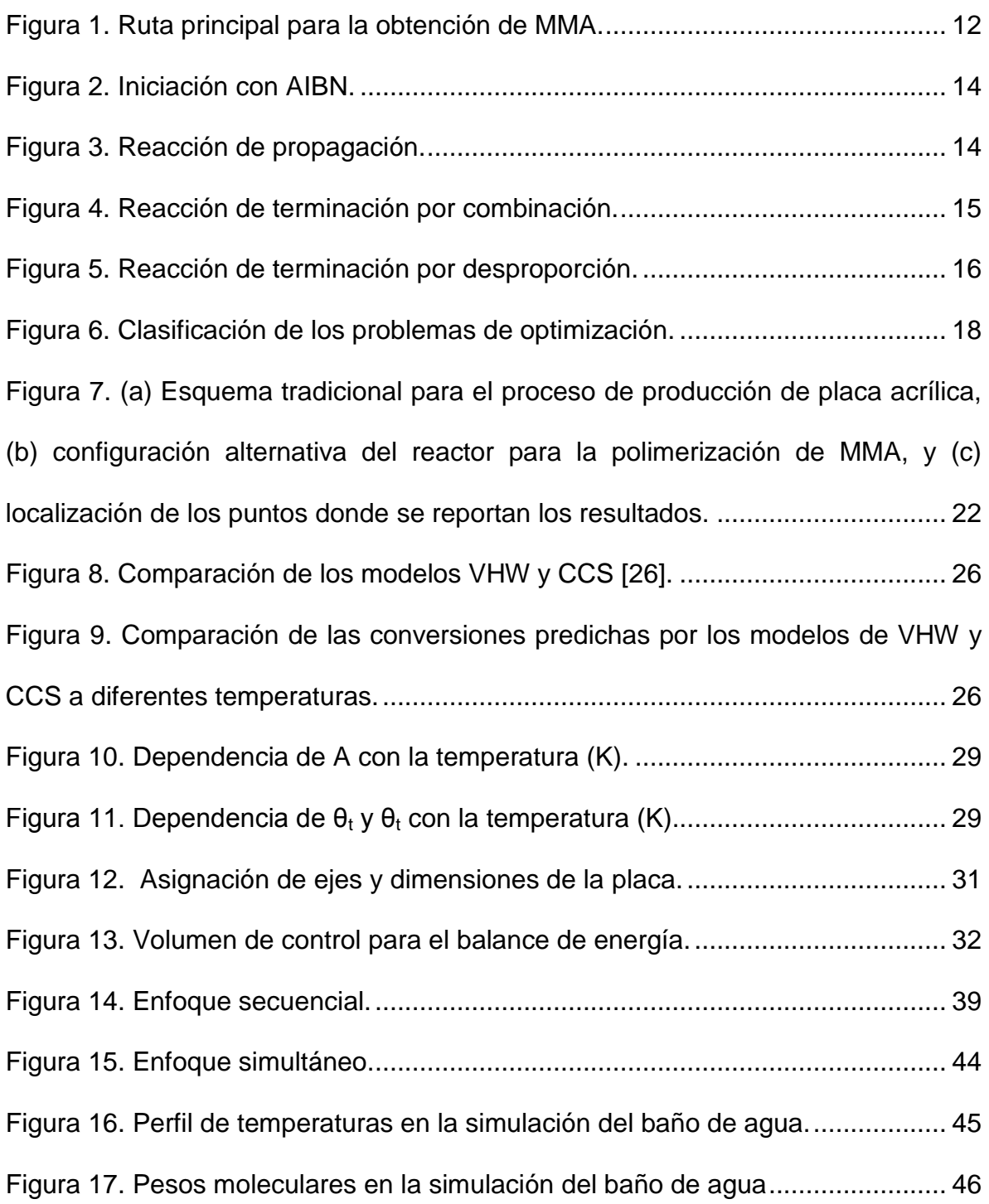

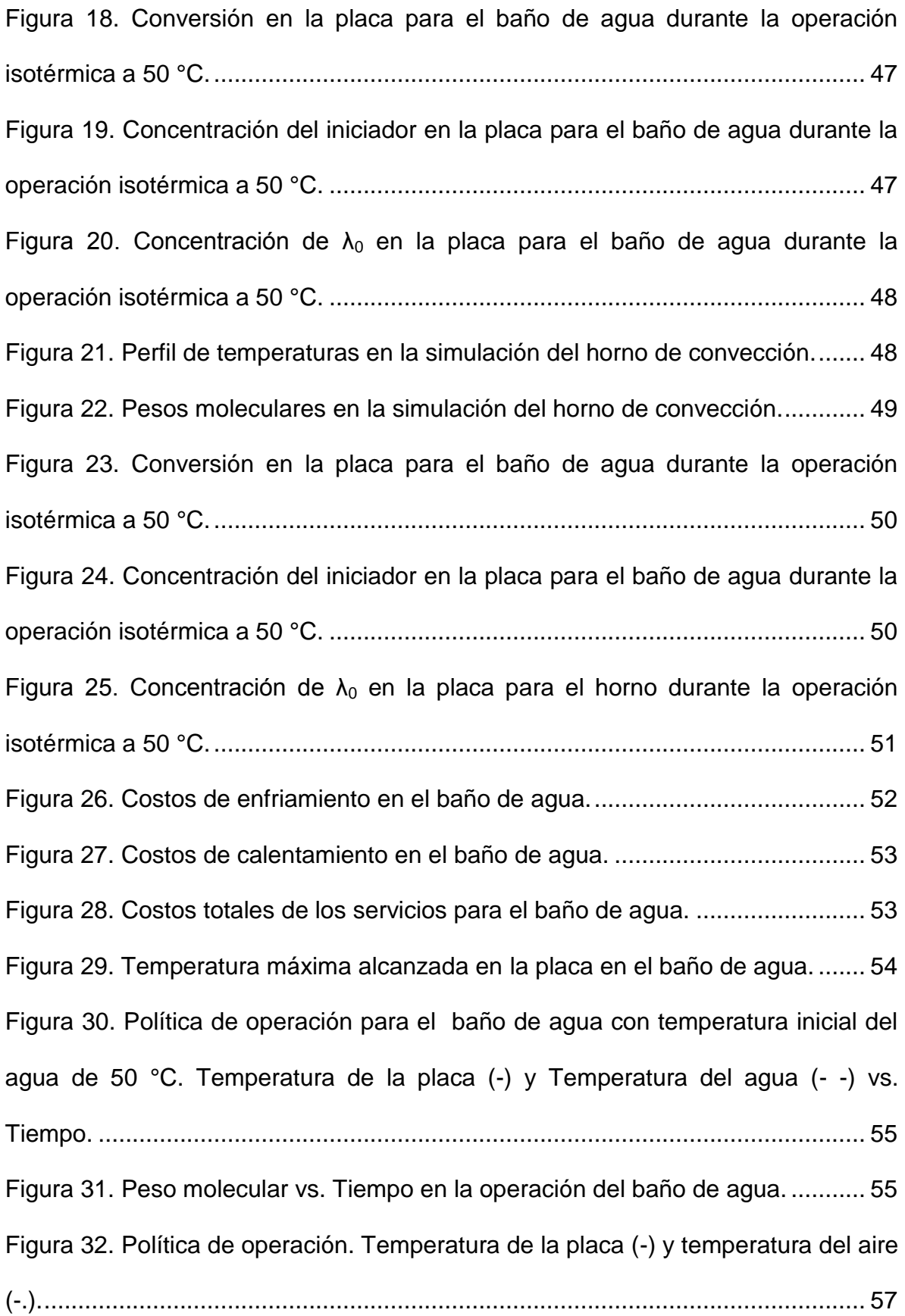

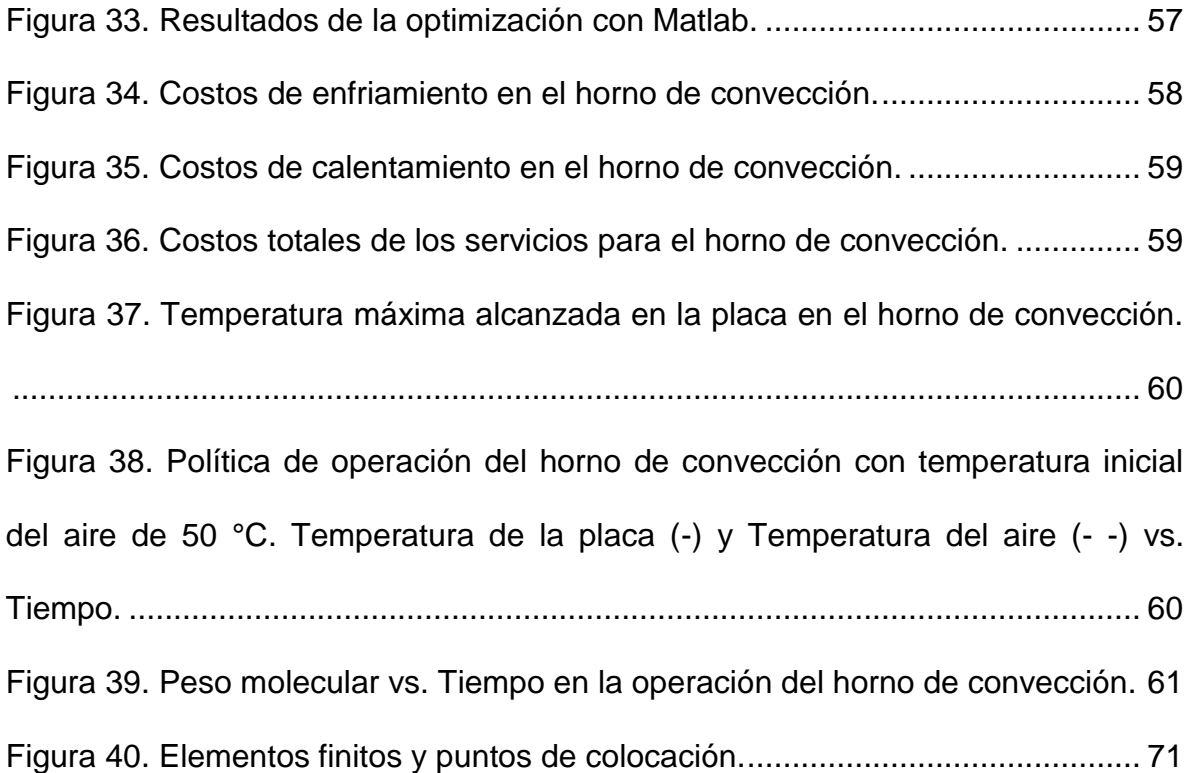

# **LISTA DE TABLAS**

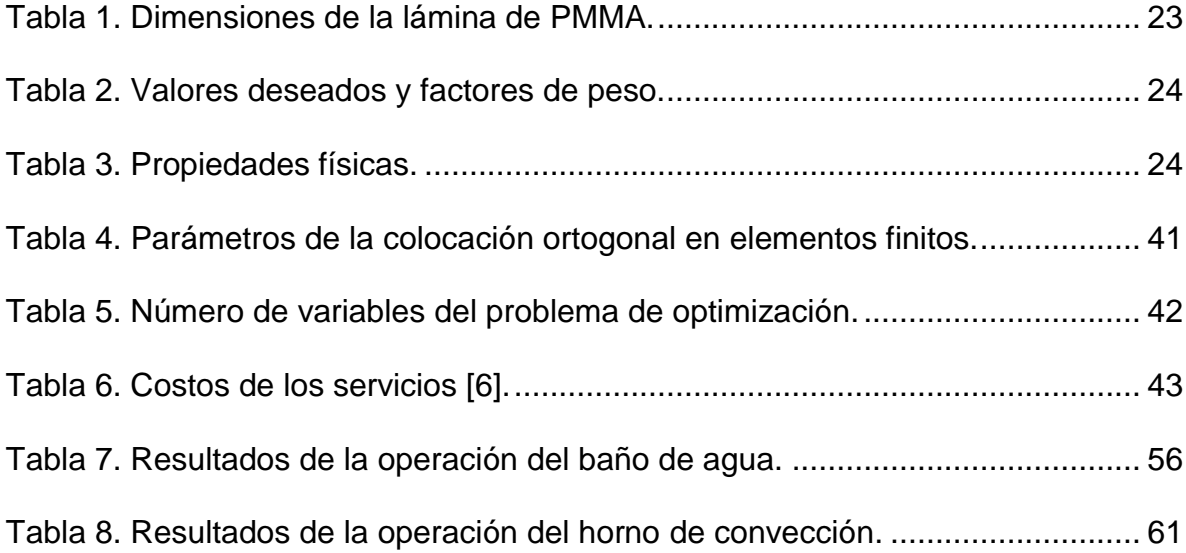

# **SÍMBOLOS Y SIGLAS**

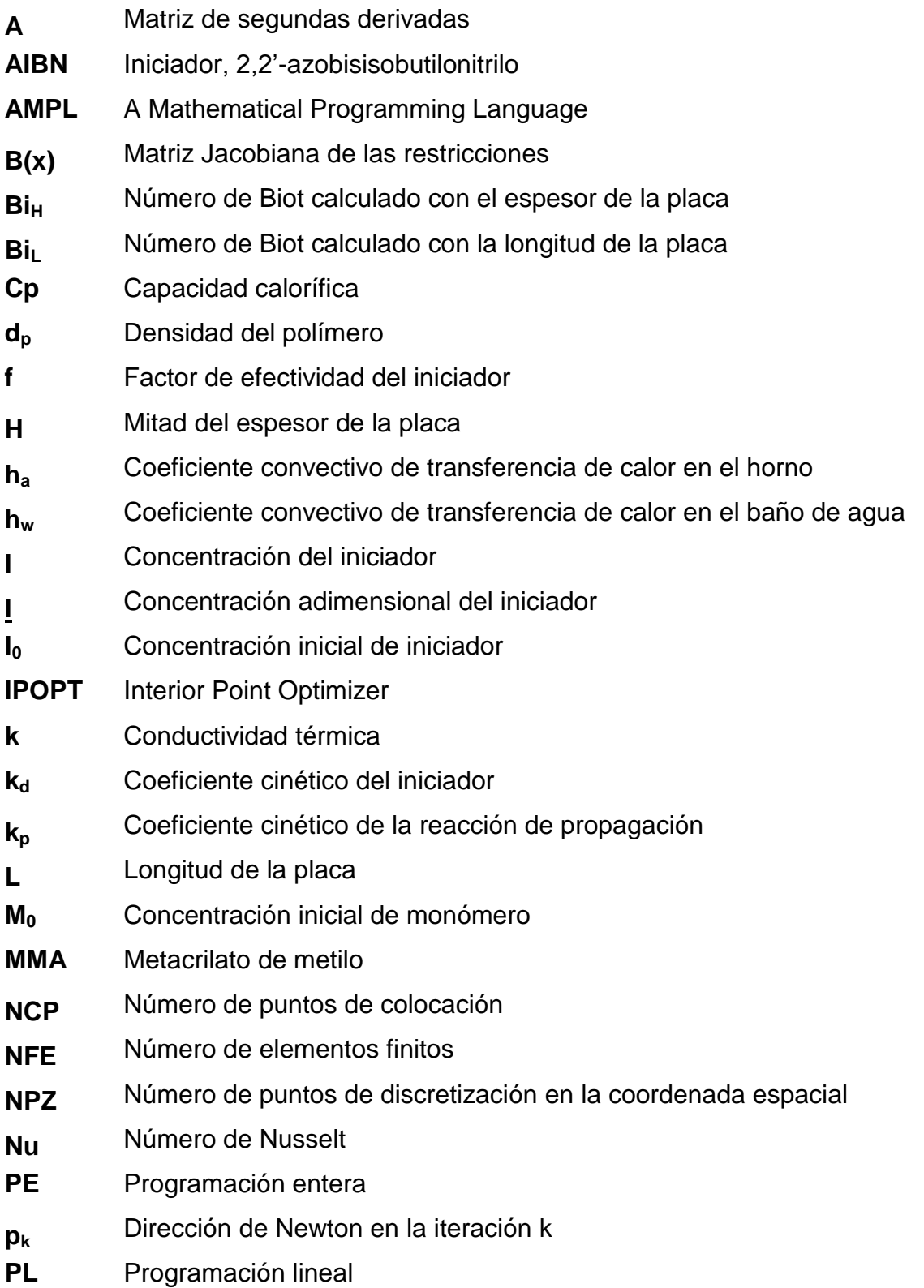

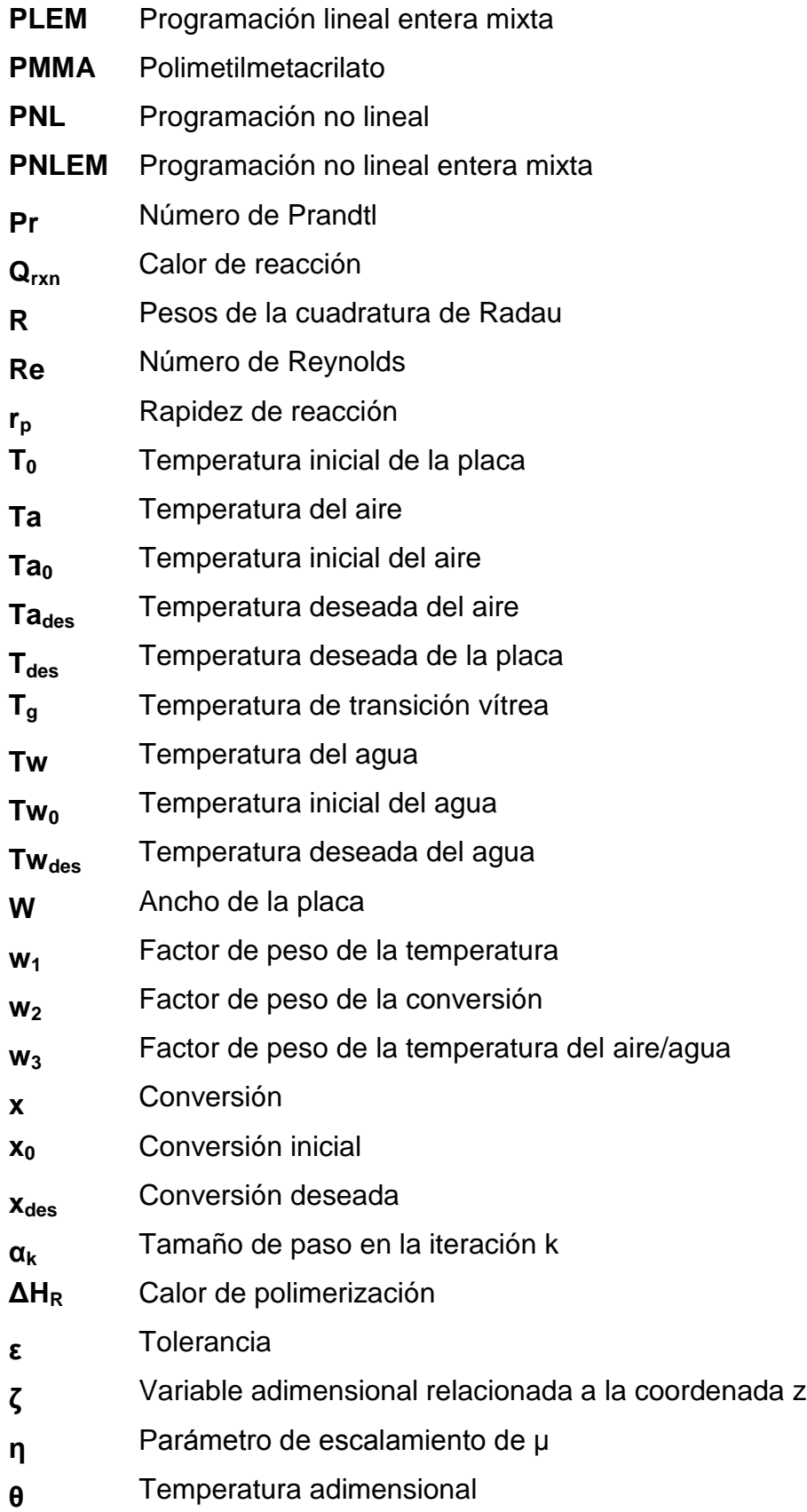

- **θa** Temperatura adimensional del aire
- **θw** Temperatura adimensional del agua
- **λ<sup>0</sup>** Concentración de momento vivo cero
- **λ0** Concentración adimensional del momento vivo cero
- **λ0<sup>0</sup>** Concentración inicial del momento vivo cero
- **μ** Parámetro de barrera
- **ν** Variable dual
- **ξ** Variable adimensional relacionada a la coordenada x

#### **RESUMEN**

En esta tesis se presentan los resultados de la optimización dinámica del proceso de producción de láminas de poli(metacrilato de metilo) (PMMA). Se obtienen las políticas óptimas de operación para el proceso tradicional en baño de agua, y el proceso alternativo en un horno de convección. Se evalúan los costos de los servicios de enfriamiento y calentamiento para determinar cuál de estos procesos es más económico.

El modelo cinético empleado corresponde al de radicales libre. El proceso de polimerización, está representado por un conjunto de ecuaciones diferenciales parciales con sus correspondientes condiciones iniciales y de frontera para los balances de energía y masa. Se utiliza la técnica de diferencias finitas para transformarlas en ecuaciones ordinarias, y posteriormente se utiliza el método de colocación ortogonal sobre elementos finitos para generar un problema de programación no lineal, el cual es resuelto con el enfoque simultáneo.

El problema de optimización fue resuelto por medio de la herramienta de cálculo para optimización IPOPT (*Interior Point Optimizer*), utilizando el lenguaje AMPL (*A Mathematical Programming Language*) para representar el modelo. Se presentan los resultados de los diferentes procesos y se comparan contra políticas de operación isotérmicas.

## **1. INTRODUCCIÓN**

Otto Röhm y su colaborador Walter Bauer, crearon en 1932 el proceso para polimerizar metacrilato de metilo en láminas transparentes [9]. La primera aplicación comercial para el nuevo producto, fue en la nariz del avión de guerra Boeing B-17 en 1935. Actualmente, las láminas de PMMA se utilizan en aviones y autobuses, señalizaciones, acuarios, bañeras, muebles y como barrera acústica en carreteras, entre otras aplicaciones. No se han descrito efectos tóxicos y tiene una buena compatibilidad con el tejido humano, por lo que puede ser usado en lentes intraoculares para el tratamiento de cataratas, cemento óseo y en prótesis dentales [18].

El PMMA ofrece una combinación única de propiedades, entre las que se encuentran su alta transparencia y brillo, resistencia mecánica, resistencia a la intemperie y a los rayos ultravioleta, así como su ligereza en comparación con el vidrio. Además, puede ser modificado con diferentes acabados y tratamientos, como pigmentos y aditivos retardantes de llama, así como recubrimientos antirrayado y antiestática, que abren múltiples posibilidades para su uso en arquitectura y decoración [9].

El principal problema que se presenta en la producción industrial de las láminas de este polímero, es lo que se conoce como el *efecto gel* o *efecto Trommsdorff-Norrish*. Este provoca una gran producción de calor, lo que ocasiona que la reacción sea difícil de controlar.

1. INTRODUCCIÓN

Para obtener un producto de buena calidad, se debe garantizar una resistencia mecánica homogénea a lo largo de la lámina. Esta resistencia se ve reflejada a través de la distribución de los pesos moleculares que, sin el control y las condiciones apropiadas, puede ser muy amplia, lo que se traduce en un producto de menor calidad [28].

Para mantenerse competitivas, las empresas de la industria química buscan manufacturar productos con menores costos de capital y de operación, manteniendo al mismo tiempo una alta calidad. La ingeniería de procesos utiliza avanzadas técnicas para representar este problema matemáticamente y darle una solución de manera sistemática y efectiva. Usualmente, estos problemas presentan varias posibles soluciones y complicadas interacciones entre las variables de decisión, debido a la no linealidad de los modelos matemáticos que los representan. Encontrar la solución óptima a un problema resulta en un aumento en las ganancias frente a las demás alternativas. Gracias al crecimiento en la capacidad de cómputo y al desarrollo de algoritmos, la optimización se ha convertido en una tecnología potente e indispensable en la toma de decisiones [4].

Para la utilización de estas técnicas en la producción de polímeros es importante contar con un buen modelo. Durante las últimas tres décadas, se han hecho numerosos intentos por modelar apropiadamente los distintos factores que afectan el comportamiento de la reacción de polimerización por radicales libres. En el presente trabajo se decidió utilizar el modelo presentado por Chiu, Carrat y Soong [11], que representa los datos experimentales de manera satisfactoria, siendo

relativamente sencillo de programar, como se demuestra en el artículo publicado por Rivera et al. [28]

Se pueden producir láminas de PMMA por extrusión, en procesos continuos, o más comúnmente, se lleva a cabo la polimerización por lotes en moldes. Generalmente, este último proceso se puede dividir en tres pasos: (1) prepolimerización, (2) polimerización y (3) enfriamiento o curado [9] [26] [32]. Esta producción se ha llevado a cabo en la industria en condiciones determinadas experimentalmente, sin haberse realizado estudios con fundamentos científicos.

Algunos estudios previos han demostrado que se pueden mejorar las propiedades mecánicas, a través de una manipulación apropiada de la temperatura del aire o del agua que incide sobre los moldes, en los pasos de polimerización y enfriamiento. Wanwanichai et al. [32] determinaron tiempos óptimos de producción de manera experimental, para el proceso isotérmico, en el caso de un baño de agua, y el caso en dos pasos de un baño de agua seguido de un horno de convección. Zhou, Guptam y Ray [34] reportaron la simulación del proceso del reactor por lotes y la polimerización. Rivera, Flores y Vílchis [27] llevaron a cabo un estudio donde se determinó una política de operación para un horno de convección, validado por datos experimentales.

Este trabajo consiste en encontrar una política de operación óptima para el proceso de producción de láminas de PMMA, para mejorar las propiedades mecánicas del producto, así como reducir los costos y tiempos de producción. A diferencia de trabajos anteriores, se considera tanto el proceso en baño de agua

como el horno de convección, así como el costo de los servicios de agua de enfriamiento y vapor de calentamiento

#### **2. ANTECEDENTES**

### **2.1 PMMA Y SU PRODUCCIÓN**

El monómero (MMA), se obtiene principalmente de la reacción entre ácido cianhídrico y acetona en presencia de un catalizador básico, como hidróxido de sodio, para obtener cianohidrina de acetona. Posteriormente, la cianohidrina se calienta con ácido sulfúrico, lo que forma sulfato de metacrilamida. Este último se hace reaccionar con agua y metanol para dar metacrilato de metilo. El éster se recupera neutralizando el ácido con amoniaco, separación del subproducto (bisulfato de amonio) y destilación [18]. Recientemente se han adoptado otras rutas como alternativas, sin embargo, la descrita anteriormente sigue siendo la ruta principal.

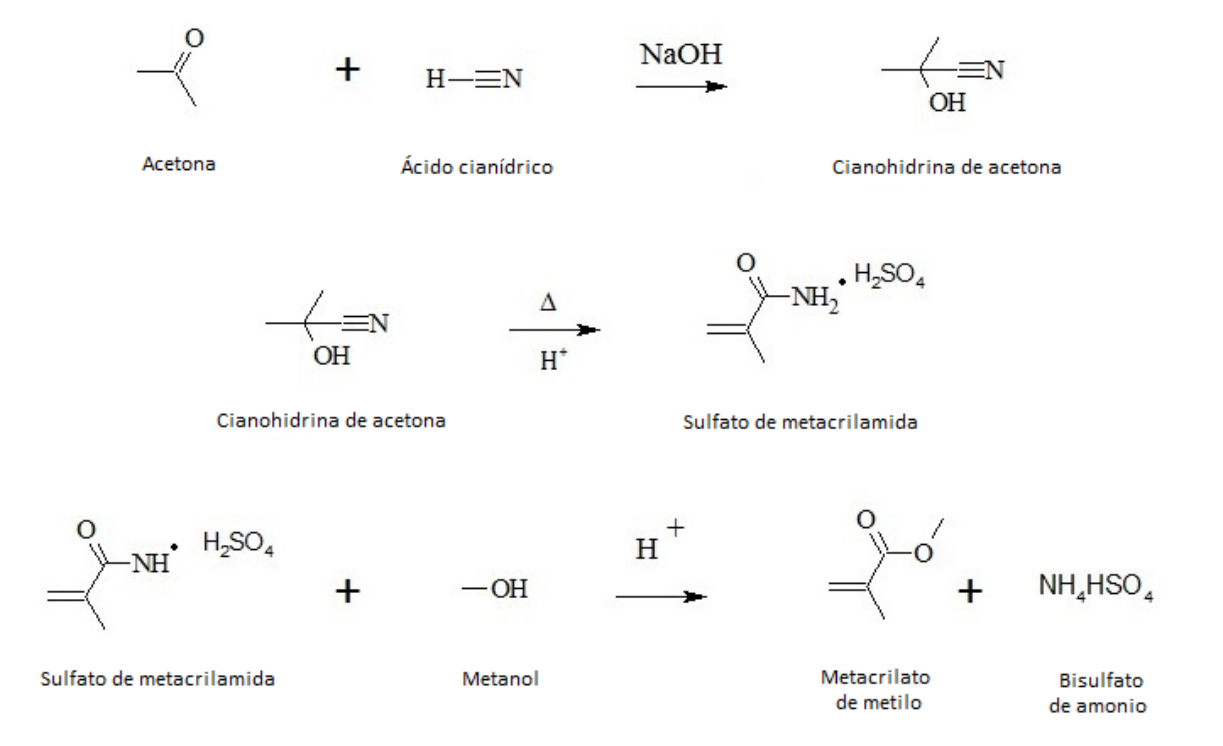

**Figura 1. Ruta principal para la obtención de MMA.**

2. ANTECEDENTES

El MMA puede ser polimerizado a través de un mecanismo de radicales libres o a través de un mecanismo aniónico. La polimerización aniónica no es de importancia industrial, ya que el monómero tiene que ser sometido a purificación y la polimerización tiene que ser realizada a temperaturas bajas [9]

La polimerización de acrilatos y metacrilatos por radicales libres es una reacción de adición, con un crecimiento en cadena a través del enlace doble del monómero. Este mecanismo de polimerización produce altos pesos moleculares a baja conversión [6].

El mecanismo de radicales libres se lleva a cabo en tres etapas, que se presentan a continuación:

#### **Iniciación.**

La reacción puede iniciarse con calor, radiación, o químicamente con sustancias que forman radicales. La iniciación térmica espontánea es extremadamente lenta, por lo que no se utiliza en la industria. El MMA se puede irradiar con luz ultravioleta, rayos X y gamma, e incluso luz visible, con el uso de sustancias fotosensibilizadoras. La iniciación química es la más común. Esta involucra la descomposición homolítica de las moléculas del iniciador, de donde se obtienen los radicales libres que inician la polimerización. Algunas de las sustancias utilizadas para este propósito son peróxidos, hidroperóxidos, o compuestos azoicos solubles en el monómero [35]. En este trabajo se estudió el iniciador conocido como AIBN (2,2'-azobisisobutilonitrilo).

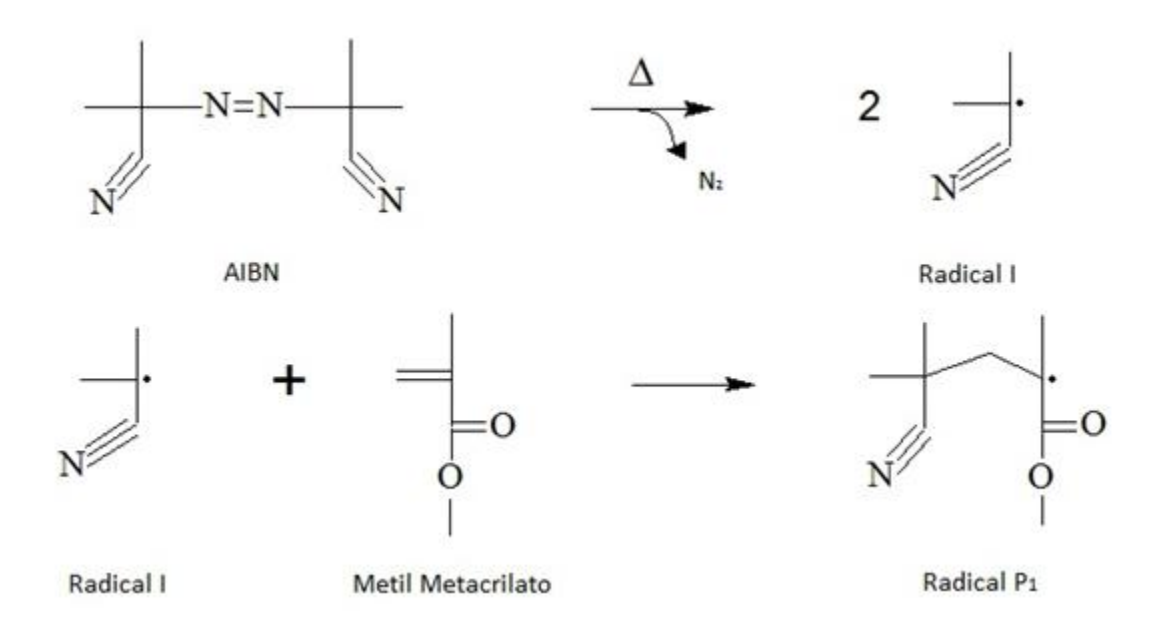

**Figura 2. Iniciación con AIBN.**

#### **Propagación:**

Al ser un crecimiento en cadena, en la propagación el monómero pasa a ser parte de la cadena molécula por molécula.

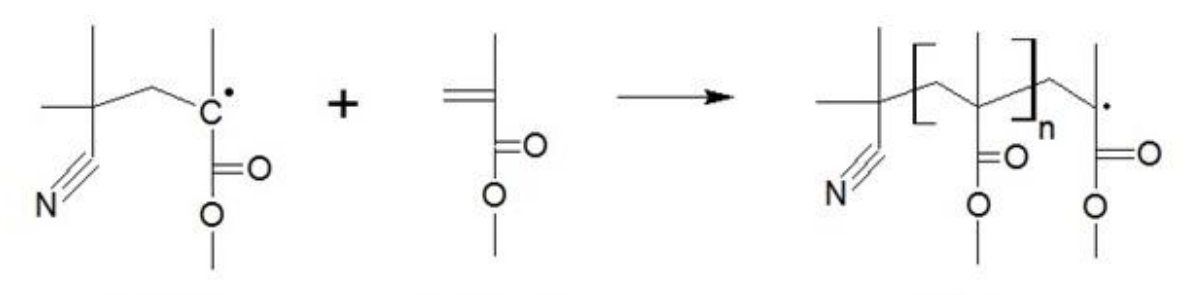

Radical P1

Metil Metacrilato

Radical Pn

**Figura 3. Reacción de propagación.**

**Terminación:**

La terminación se da a través de dos mecanismos, combinación y desproporción. En la terminación por combinación, el polímero resultante está unido por el mismo extremo y el peso molecular se duplica. Este mecanismo predomina a bajas temperaturas [17].

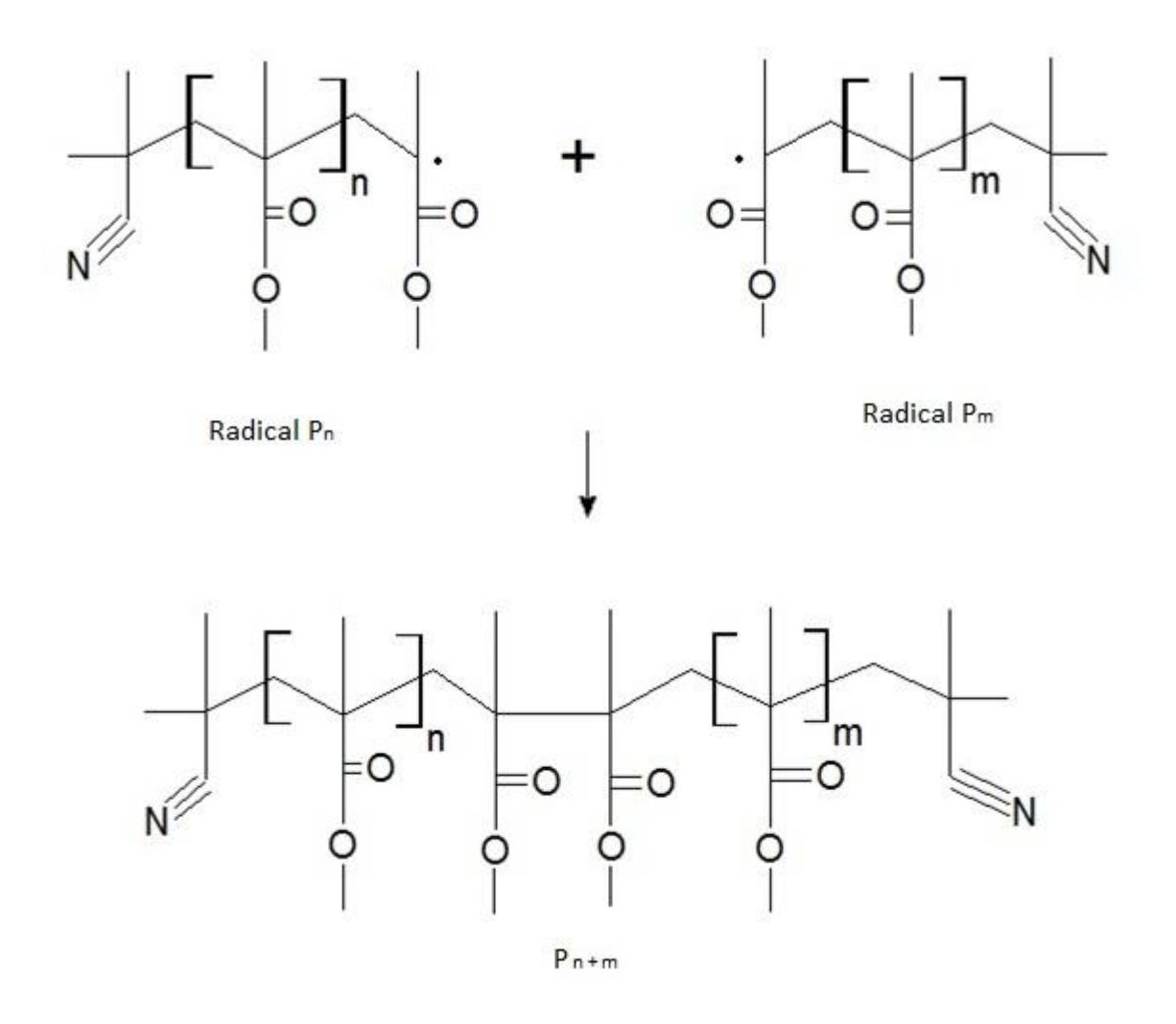

**Figura 4. Reacción de terminación por combinación.**

En cambio, a altas temperaturas, la terminación por desproporción se vuelve más significativa, siendo hasta el 80% del total de reacciones de terminación a 60°C, de acuerdo a mediciones hechas con un marcador radioactivo [18]. En esta, un protón se extrae de una cadena a otra y se producen dos cadenas diferentes que tienen aproximadamente el mismo peso molecular [30].

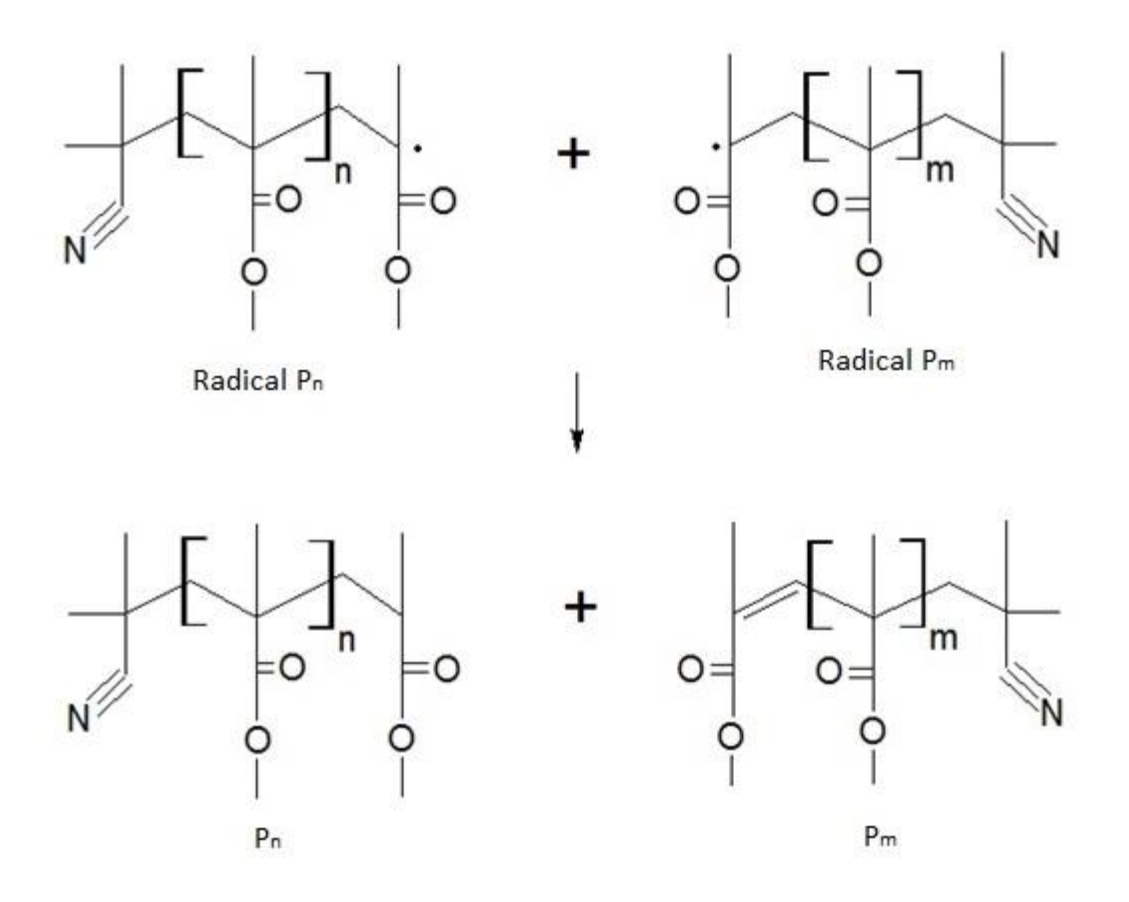

**Figura 5. Reacción de terminación por desproporción.**

El efecto gel se produce por un aumento en la viscosidad del sistema. Al comienzo de la reacción, la terminación de la cadena por combinación es una reacción muy rápida. Conforme las moléculas de polímero van creciendo, la viscosidad de la mezcla aumenta y disminuyen las colisiones de cadenas de mayor tamaño, por lo que se eleva el consumo de monómero, que tiene mayor movilidad [11]. La velocidad de reacción aumenta, y debido a que es una reacción altamente exotérmica, aumenta la temperatura rápidamente.

La prepolimerización se lleva a cabo en un reactor por lotes, para mezclar los reactivos, remover los inhibidores contenidos en el MMA comercial y para calentar

la mezcla. Posteriormente, se agregan aditivos para facilitar el desmolde. Este jarabe presenta ventajas frente al uso del monómero, como evitar fugas y facilitar el vaciado en los moldes, disminución en la contracción de las placas, disminución del tiempo de curado y evitar reacciones fuera de control [18]. Se introduce este jarabe en los moldes, y la polimerización se inicia calentándolos al sumergirlos en un baño de agua o, alternativamente, utilizando un horno de convección.

#### **2.2 OPTIMIZACIÓN**

La optimización tiene la finalidad de encontrar la mejor solución a un problema dado un conjunto de alternativas, sin pasar por alto la serie de restricciones inherentes al sistema de estudio. Esta área de suma importancia en la ingeniería para diseñar procesos nuevos y más eficientes.

La estructura de un problema de optimización cuenta con los siguientes elementos: una función objetivo, variables de decisión y un modelo de comportamiento del sistema a mejorar. La función objetivo es una forma de cuantificar qué tan apropiada es una solución del problema, y puede definirse en términos económicos, o en forma de otros parámetros como tiempo y energía. Las variables de decisión son aquellas que podemos manipular, y de las cuales queremos determinar su valor para alcanzar la solución óptima. Las restricciones, tales como balances de masa y energía, capacidad de producción y la demanda de productos, definen la región factible, es decir, el conjunto de soluciones aceptables [12]. Finalmente, se debe de contar con un modelo fiable que exprese la relación entre las variables del sistema que se desea mejorar.

Los problemas de optimización se pueden clasificar, principalmente, en términos de variables discretas y variables continuas. Los principales problemas con variables continuas son la programación lineal (LP) y la programación no lineal (PNL). Dentro de estos últimos, una distinción importante es si el problema es convexo o no convexo. Los problemas convexos garantizan un mínimo o máximo global. Los problemas de variable discreta se pueden clasificar en programación lineal entera mixta (PLEM) y programación mixta entera no lineal (PNMLEM). Un caso especial de la PLEM, es aquel en el que todas las variables son enteras, y al que se le llama programación entera (PE). Los problemas no lineales y de variable mixta entera no lineales, surgen en el área de diseño de procesos, mientras que la programación lineal y programación entera mixta surgen en planeación.

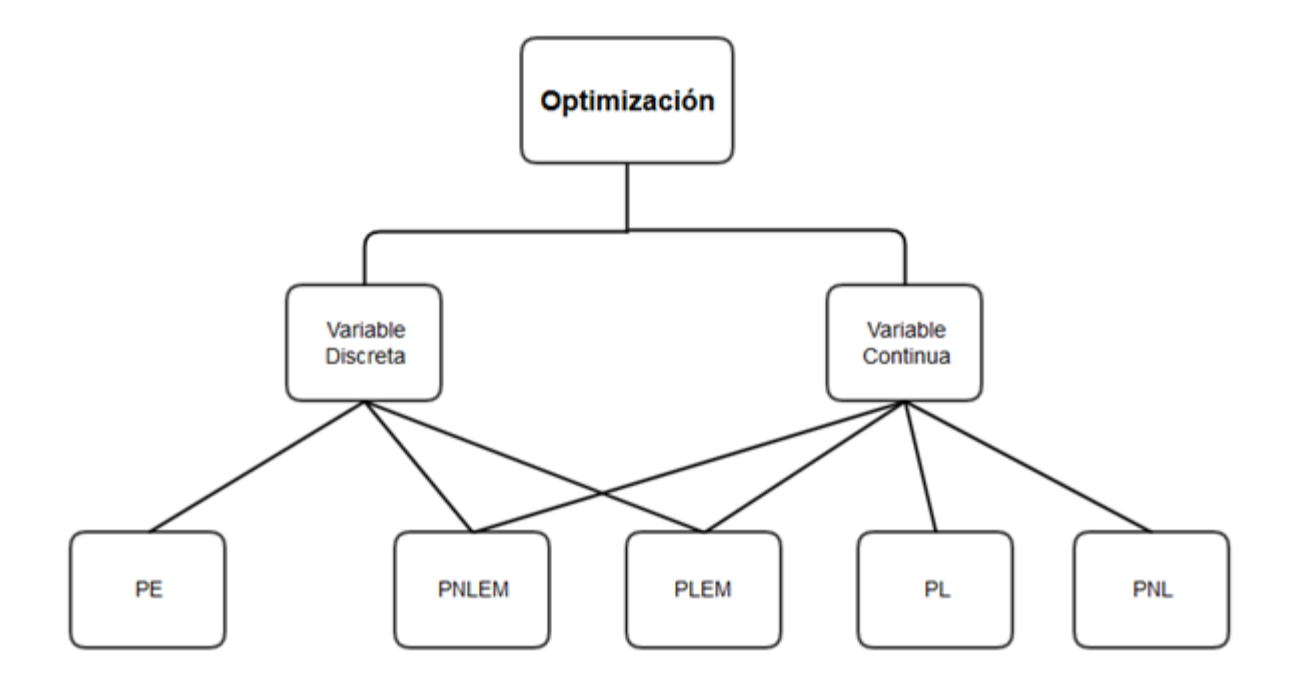

**Figura 6. Clasificación de los problemas de optimización.**

Los problemas de optimización dinámica, son modelados con ecuaciones diferenciales, las cuales describen el comportamiento de las variables (que evolucionan con el tiempo); y ecuaciones algebraicas, que involucran relaciones termodinámicas y físicas. Existen diferentes enfoques y métodos para resolverlos. En este trabajo, se utiliza el enfoque conocido como enfoque simultáneo, en el que las variables se discretizan completamente, con lo que se convierte en un problema de programación no lineal. La principal característica de este enfoque, es que resuelve el sistema algebraico-diferencial una sola vez, en la solución óptima. Resulta en problemas más grandes que el enfoque secuencial, pero es más estable y converge a una solución más rápidamente [5].

#### **2.3 HERRAMIENTAS COMPUTACIONALES**

Tanto el problema de simulación, como el de optimización, involucran la solución de un sistema ecuaciones diferenciales parciales acopladas y que generalmente presentan rigidez. Por lo tanto, es importante la selección adecuada de los métodos y las herramientas computacionales utilizadas para obtener la solución de estos. A continuación, se describen brevemente los programas y algoritmos empleados en el presente trabajo.

#### **2.3.1 AMPL**

Su nombre, A Mathematical Programming Language, se traduce como *un lenguaje de programación matemática* y fue desarrollado por los Bell Laboratories alrededor de 1985 [2]. Como su nombre lo indica, es un lenguaje capaz de expresar y resolver en notación algebraica los problemas de optimización de gran

escala que surgen en una gran variedad de aplicaciones. Toma un archivo con el modelo, otro con los datos particulares del problema, y los traduce de tal manera que un algoritmo lo pueda utilizar directamente. La separación del modelo y los datos tiene la ventaja de facilitar el reutilización de modelos y simplificar la construcción de los modelos. Además, permite el uso de *solvers* tanto comerciales como de código abierto (lo que significa que cualquier persona puede ver el código y modificarlo).

AMPL es utilizado en negocios, agencias gubernamentales e universidades en todo el mundo. Alrededor de 1000 artículos académicos citan el uso de este lenguaje [2].

#### **2.3.2 IPOPT**

El *solver* utilizado en este trabajo es llamado Interior Point Optimizer (IPOPT). Está escrito en C++ y es de código abierto. Está diseñado para encontrar el mínimo de problemas de optimización continuos, no lineales, no convexos y con restricciones de gran escala con hasta un millón de variables y restricciones [16]. Utiliza un método de barrera para solucionar problemas de la siguiente forma:

$$
\min_{x \in R^n} f(x) \tag{1}
$$

Sujeto a:

$$
c(x) = 0 \tag{1.1}
$$

$$
x^{(i)} \ge 0 \tag{1.2}
$$

Donde f(x) es la función objetivo y g(x) son las restricciones no lineales, con sus respectivos límites inferiores y superiores. Para facilitar la lectura del presente documento, el algoritmo de barrera se describe en el Anexo 8.4.

#### **3. PLANTEAMIENTO DEL PROBLEMA**

El esquema tradicional de producción de lámina acrílica consiste en un baño de agua para la etapa de polimerización y curado. Existen las alternativas de usar un horno de convección o combinar ambos procesos.

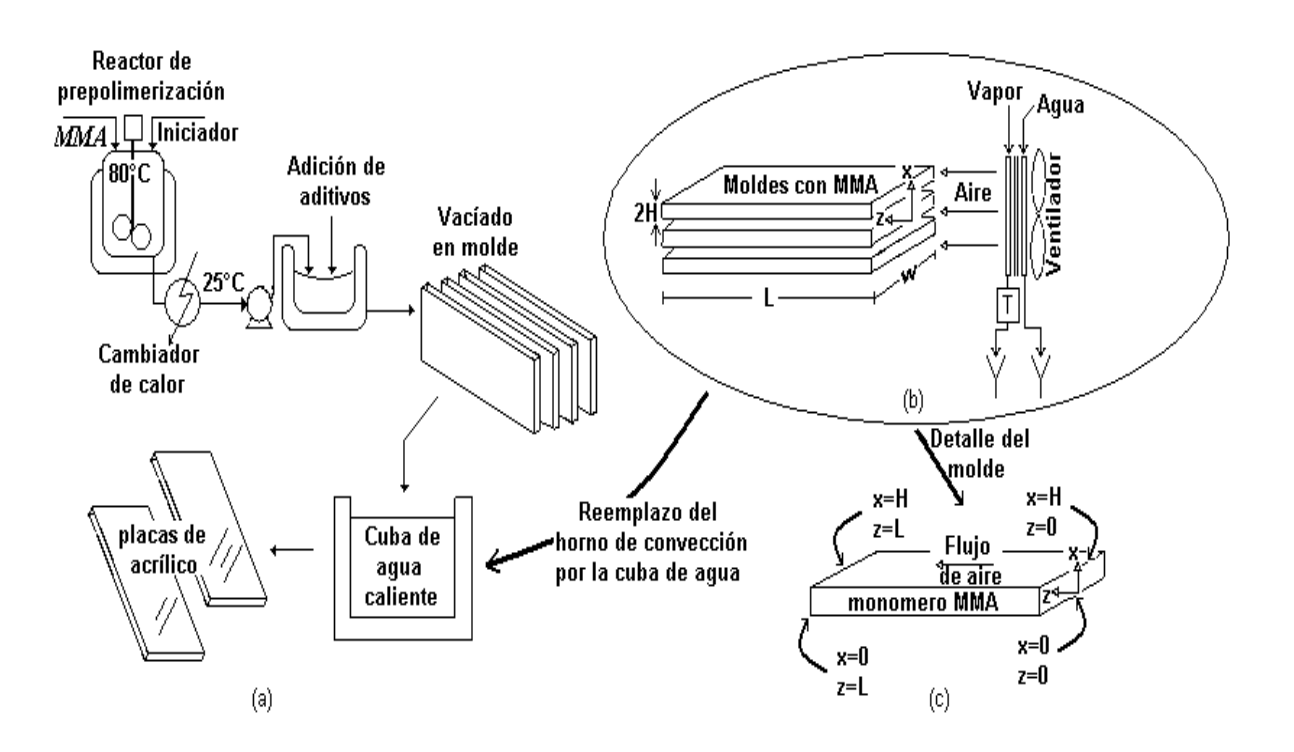

**Figura 7. (a) Esquema tradicional para el proceso de producción de placa acrílica, (b) configuración alternativa del reactor para la polimerización de MMA, y (c) localización de los puntos donde se reportan los resultados.**

En este trabajo se busca determinar cuál es el mejor proceso y la política óptima de operación definida en términos del perfil de temperaturas, para obtener las láminas con la mejor calidad posible, utilizando como criterios la distribución de pesos moleculares en la placa y las utilidades económicas.

#### 3. PLANTEAMIENTO DEL PROBLEMA

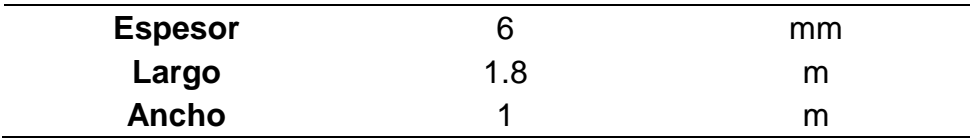

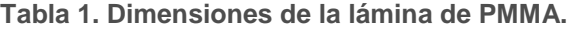

Las políticas de operación se determinan resolviendo el siguiente problema de optimización dinámica:

$$
\min_{T\alpha} f_{obj}
$$
\n
$$
f = \int_0^{\tau} \left[ w_1 \left( 1 - \frac{T}{T_{des}} \right)^2 + w_2 \left( 1 - \frac{x}{x_{des}} \right)^2 + w_3 \left( 1 - \frac{Ta}{Ta_{des}} \right)^2 \right] d\tau
$$
\n(2.1)

Sujeto a las restricciones siguientes:

- 1. Balances de masa y energía.
- 2. Condición inicial.
- 3. Condiciones de frontera.
- 4. Cambio máximo dinámico de temperatura del aire o del agua de 10 °C.

La función objetivo busca que los valores de conversión, temperatura y temperatura del aire o agua sean lo más cercanos posibles a un conjunto de valores deseados ( $T_{des}$ ,  $Ta_{des}$ ,  $Tw_{des}$ y  $x_{des}$ ).

Los factores de peso,  $w_1$ ,  $w_2$  y  $w_3$  reflejan la importancia asignada a cada término en la función objetivo. En este caso, se decidió que la temperatura de la placa era la variable más importante, ya que si se permite un aumento brusco de la temperatura, se vuelve más difícil la remoción de calor del sistema y disminuye la calidad del producto, sobre todo en la presencia del efecto gel.

#### 3. PLANTEAMIENTO DEL PROBLEMA

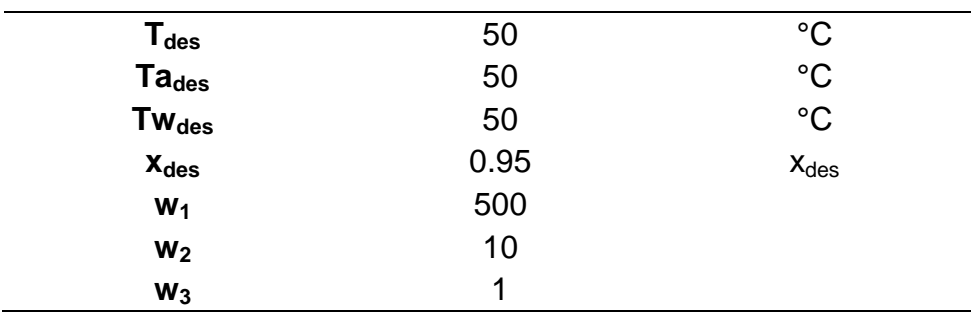

**Tabla 2. Valores deseados y factores de peso.**

En los cálculos se utilizaron las propiedades físicas constantes, así como los valores iniciales que se listan a continuación:

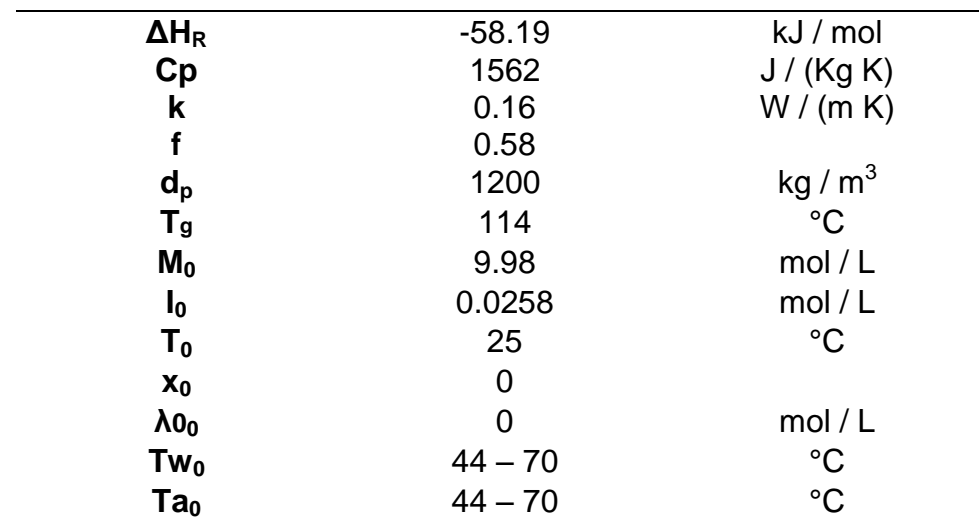

**Tabla 3. Propiedades físicas.**

### **4. MODELO DE SIMULACIÓN**

En este capítulo, se describen las características del esquema cinético, la derivación de los modelos para los procesos de curado en la cuba con agua, así como el horno de convección, basado en primeros principios. Los modelos resultantes, corresponderán a un sistema de ecuaciones diferenciales parciales, con sus condiciones iniciales y de frontera.

### **4.1 CINÉTICA**

La cinética de polimerización por radicales libres, ha sido ampliamente estudiada en los últimos años. El proceso involucra fenómenos como el efecto vítreo y el efecto gel, además de que a altas conversiones del monómero, la difusión molecular llega a dominar el proceso. Por esto, existen modelos con distintos niveles de complejidad y exactitud.

En la siguiente figura se presenta una comparación entre los modelos de Chiu, Carrat y Soong (CCS) [11] y el modelo de Vivaldo, Hamielec y Wood [26].

Como se puede observar en la figura 8, la aproximación de este modelo es suficientemente cercana a los valores obtenidos experimentalmente para la conversión, así como para la predicción de los pesos moleculares, con el modelo VHW.

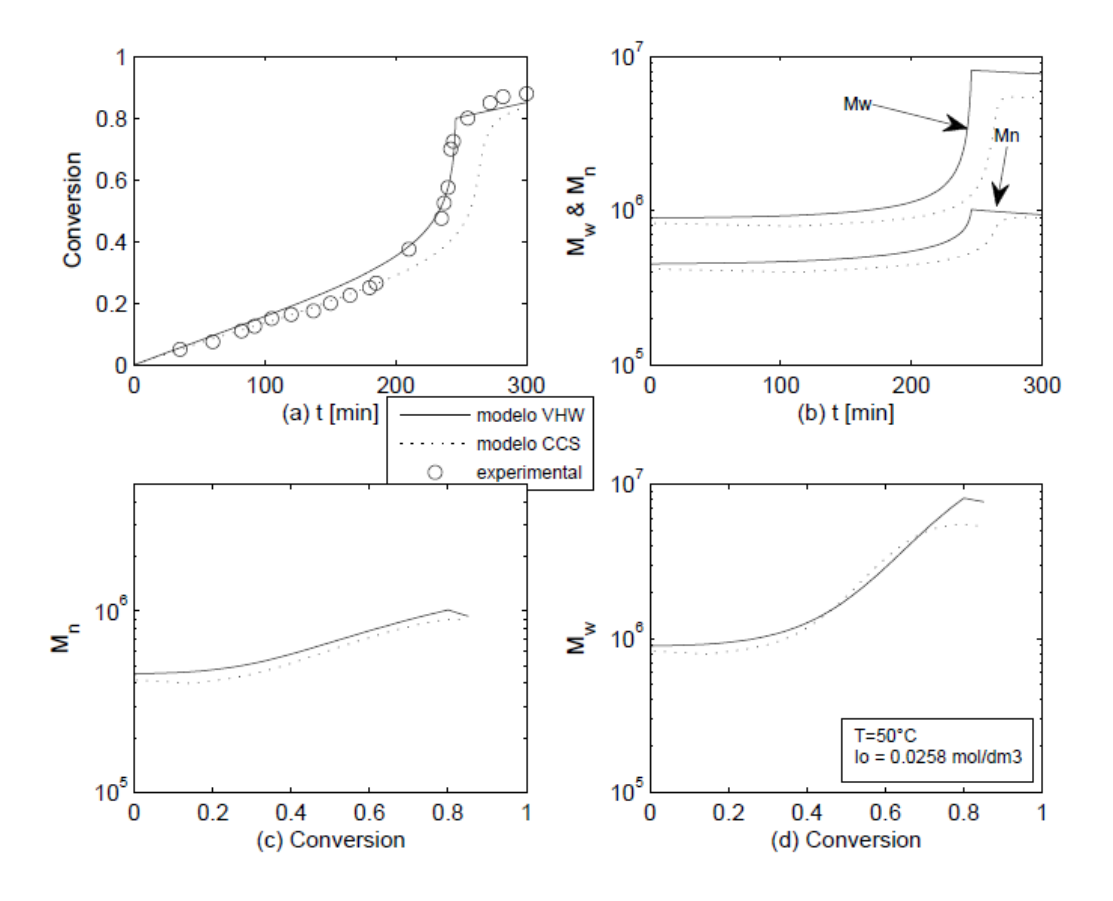

**Figura 8. Comparación de los modelos VHW y CCS [26].**

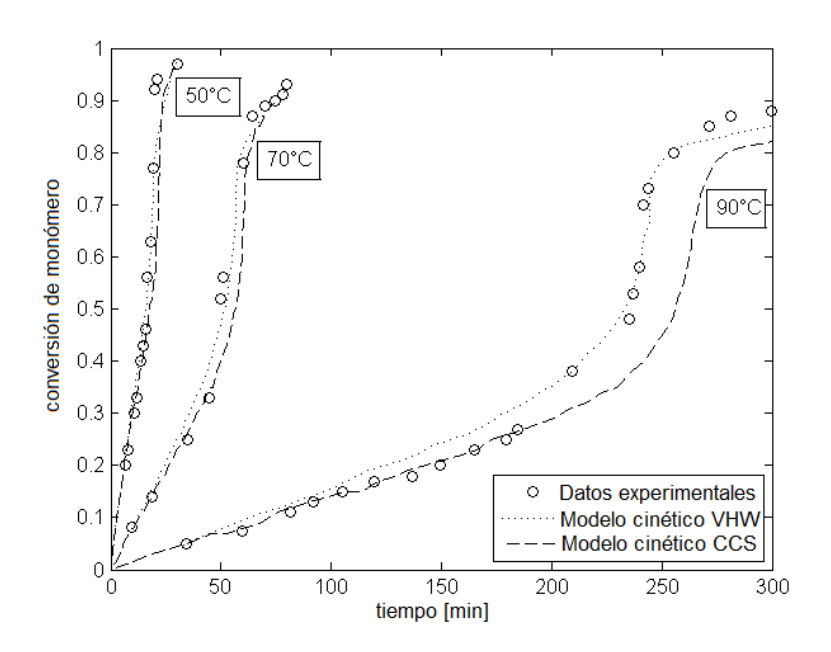

**Figura 9. Comparación de las conversiones predichas por los modelos de VHW y CCS a diferentes temperaturas.**

Las principales diferencias se encuentran a altas conversiones. Debido a esto, el modelo CCS se eligió por su simplicidad. Este modelo representa la cinética durante las diferentes etapas de la reacción, y toma en cuenta los fenómenos que se presentan en cada una de ellas.

Los balances de masa y las expresiones cinéticas de este modelo se presentan a continuación.

$$
\frac{dI}{dt} = -k_d I - \frac{\epsilon I}{1 + \epsilon x} \lambda_0 (1 - x) k_p \tag{3.1}
$$

$$
\frac{dx}{dt} = k_p (1 - x) \lambda_0 \tag{3.3}
$$

$$
\frac{d\lambda_0}{dt} = -\frac{\epsilon \lambda_0^2}{1 + \epsilon x} (1 - x) k_p + 2f k_d I - k_t \lambda_0^2
$$
\n(3.4)

$$
Mw = \frac{2k_p M}{k_t \lambda_0} + 1
$$
\n(3.5)

Donde:

$$
k_d = 6.32 \times 10^{16} \exp\left(-\frac{15.43 \times 10^3}{T}\right) \tag{4.1}
$$

$$
k_t^0 = 5.88x10^9 \exp\left(-\frac{701}{1.987T}\right) \tag{4.2}
$$

$$
k_p^0 = 2.95x10^7 \exp\left(-\frac{4353}{1.987T}\right) \tag{4.3}
$$

$$
\epsilon = \frac{d_m - d_p}{d_p} \tag{4.4}
$$

$$
d_m = 0.973 - 1.164 \times 10^{-3} (T - 273.15) \tag{4.5}
$$

$$
\phi_m = \frac{1 - x}{1 + \epsilon x} \tag{4.6}
$$

$$
\frac{1}{k_t} = \frac{1}{k_t^0} + \frac{\theta_t \lambda_0}{\exp\left(\frac{2.3\phi_m}{A + B\phi_m}\right)}\tag{4.7}
$$

$$
\frac{1}{k_p} = \frac{1}{k_p^0} + \frac{\theta_p \lambda_0}{\exp\left(\frac{2.3\phi_m}{A + B\phi_m}\right)}\tag{4.8}
$$

$$
B = 0.03\tag{4.9}
$$

En el balance de masa del iniciador, la eficiencia del iniciador f, tiene un valor de 0.58, que también es llamado factor de efectividad. Al formarse los radicales libres del iniciador, no todas las moléculas reaccionan con el monómero para comenzar la reacción de polimerización en cadena. Algunas de estas regresan a su configuración original, mientras que otras no se difunden en el medio de reacción lo suficiente para encontrar más moléculas de monómero. Este factor de efectividad representa la cantidad de moléculas de iniciador que sí logra reaccionar efectivamente para formar las cadenas de polímero [1].

Los valores de A,  $\theta_t$  y  $\theta_p$  se reportan a diferentes temperaturas [11], por lo que se realizó un ajuste por mínimos cuadrados para obtener una expresión dependiente de la temperatura. Las expresiones obtenidas son:

$$
A = -8.25x10^{-6}T + 0.168
$$
 (5.1)

$$
\theta_t = \exp\left(\frac{17568}{T}\right) - 47.133\tag{5.2}
$$

$$
\theta_p = \exp\left(\frac{13977}{T}\right) - 35.129\tag{5.3}
$$

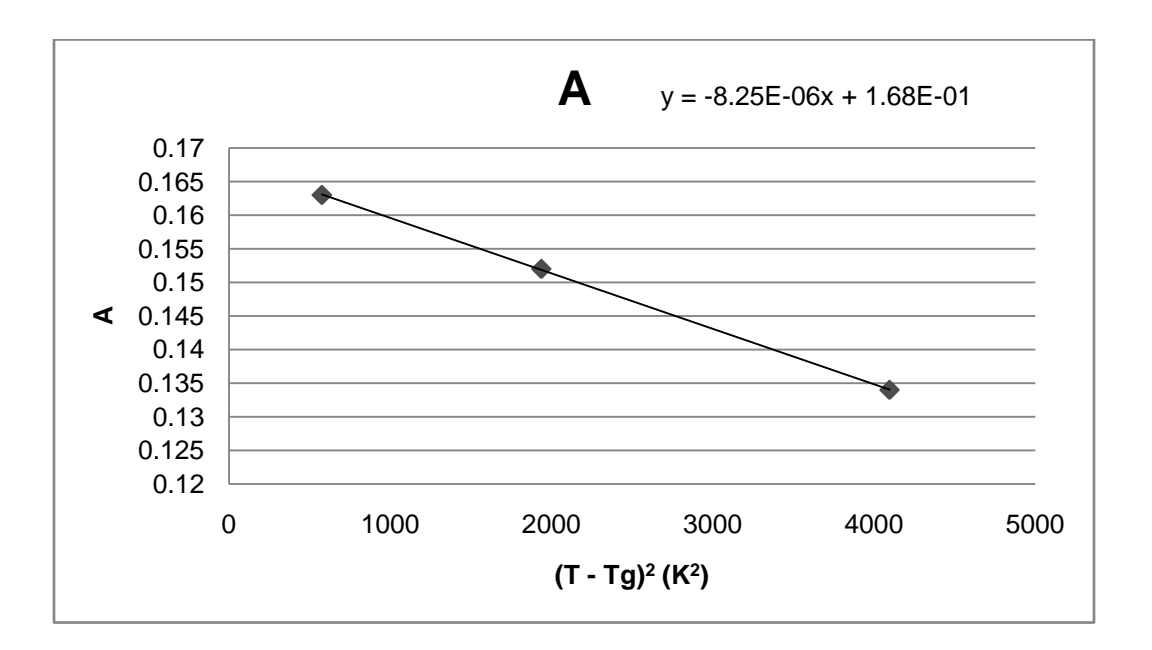

**Figura 10. Dependencia de A con la temperatura (K).**

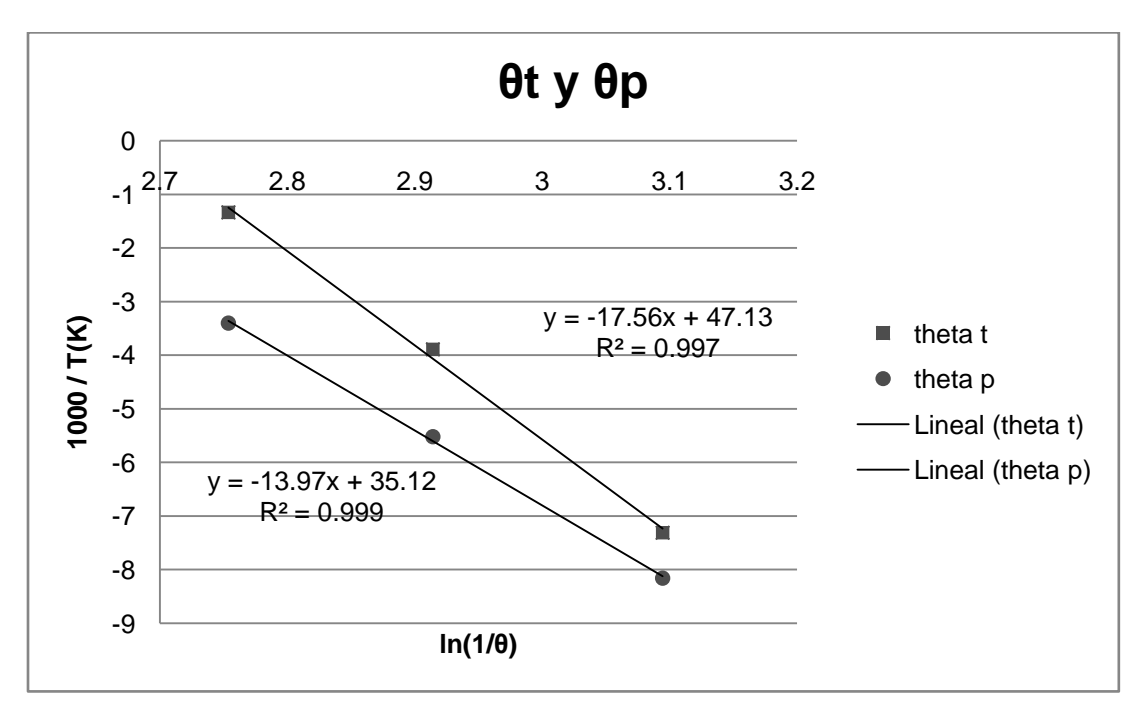

**Figura 11. Dependencia de θ<sup>t</sup> y θ<sup>t</sup> con la temperatura (K).**

Se utiliza el modelo hasta el momento vivo cero  $(\lambda_0)$  para facilitar la convergencia y disminuir el número de variables del problema.

#### **4.2 MODELO ADIMENSIONAL**

Para facilitar la convergencia de la optimización, se formuló un modelo adimensional que se presenta a continuación. Se definen nuevas variables adimensionales utilizando valores de referencia, propiedades físicas del sistema, y en el caso de los momentos vivos, expresando su valor de forma logarítmica. Esto último se hace con la intención de que su valor permanezca en un orden de magnitud, de modo que al algoritmo de optimización le resulte más fácil de manejar. De tal modo que el momento vivo  $\lambda_0$ , tendrá un valor de 2 en lugar de  $10^2$ .

$$
\tau = \frac{t\alpha}{H^2} \tag{6.1}
$$

$$
\zeta = \frac{z}{L} \tag{6.2}
$$

$$
\xi = \frac{x}{H} \tag{6.3}
$$

$$
\underline{I} = \frac{I}{I_0} \tag{6.4}
$$

$$
\underline{\lambda_0} = \ln \lambda_0 \tag{6.5}
$$

$$
\theta = \frac{T}{T_R} \tag{6.6}
$$

Para obtener los balances de energía se establece un marco de referencia que se describe en la figura 9. La coordenada z corresponde al largo de la placa, que se denomina L. El ancho de la placa corresponde a coordenada y, y se le denomina W. Se considera que existe simetría en la coordenada x de la placa, que corresponde al ancho de la placa, por lo que sólo se tomará en cuenta la mitad de la placa, y al ancho se le denomina 2H.

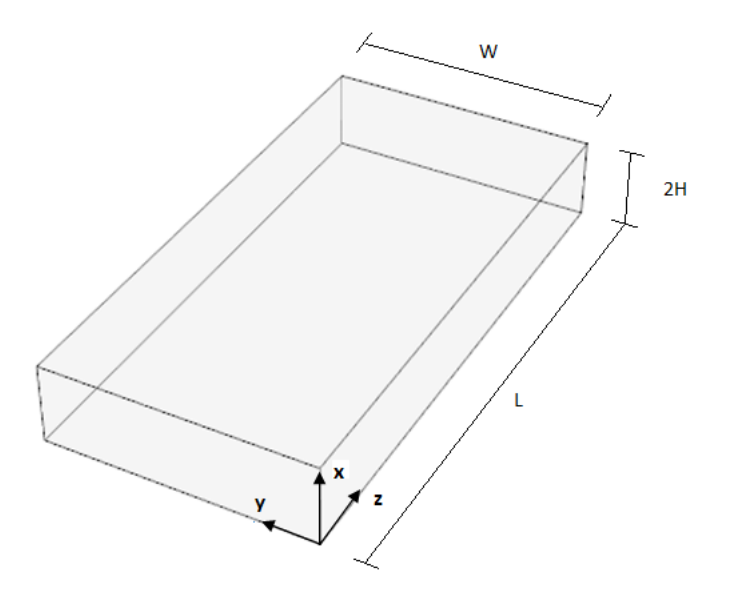

**Figura 12. Asignación de ejes y dimensiones de la placa.**

Las derivadas pueden entonces expresarse con las nuevas variables de la siguiente forma:

$$
\frac{dI}{dt} = \frac{I_0 \alpha}{H^2} \frac{dI}{d\tau}
$$
 (7.1)

$$
\frac{d\lambda_0}{dt} = \frac{e^{\lambda_0} \alpha}{H^2} \frac{d\lambda_0}{d\tau}
$$
 (7.2)

$$
\frac{dx}{dt} = \frac{\alpha}{H^2} \frac{dx}{d\tau}
$$
 (7.3)
### **4.3 BALANCE DE ENERGÍA**

El modelo de transferencia de energía, fue derivado haciendo balance de coraza con un volumen de control  $(\Delta V = \Delta ZW2H)$  como se presenta a continuación:

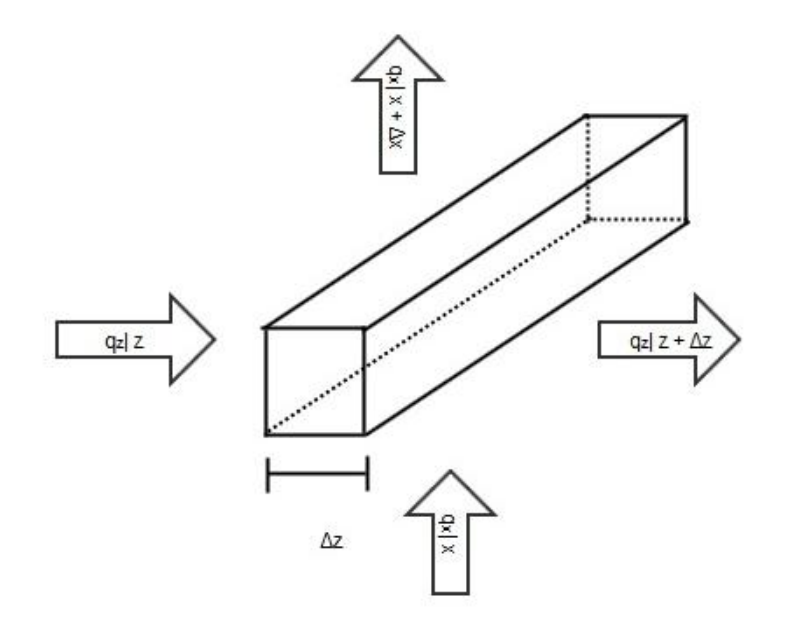

**Figura 13. Volumen de control para el balance de energía.** 

Se hace la suposición de que las propiedades de la placa, como densidad, conductividad térmica, capacidad calorífica isobárica, etc., son homogéneas.

# **4.3.1 BAÑO DE AGUA**

El balance de energía en su forma dimensional para la placa en el baño de agua, la condición inicial y las condiciones de frontera correspondientes, es:

$$
\frac{\partial T}{\partial t} = \frac{k}{\rho C p} \frac{\partial^2 T}{\partial x^2} + \frac{Q_{rxn}}{\rho C p}
$$
(8)

1. 
$$
t = t_0
$$
,  $0 \le x \le H$ ,  $T = T_0$  (8.1)

2. 
$$
x = 0
$$
,  $\frac{\partial T}{\partial x} = 0$ ,  $\forall t > t_0$  (8.2)

3. 
$$
x = H, \qquad -k \frac{\partial T}{\partial x} = h_w (T - T_w), \qquad \forall t > t_0 \qquad (8.3)
$$

Donde:

$$
Q_{rxn} = (-\Delta H_r)(-r_p) \tag{8.4}
$$

$$
r_p = -k_p M \lambda_0 \tag{8.5}
$$

El modelo adimensional que resulta es:

$$
\frac{\partial \theta}{\partial \tau} = \left(\frac{H}{L}\right)^2 \frac{\partial^2 \theta}{\partial \xi^2} + \frac{H^2}{T_R k} Q_{rxn} \tag{9}
$$

1. 
$$
\tau = \tau_0, \qquad \qquad 0 \le \xi \le 1, \qquad \qquad \theta = \theta_0 \qquad \qquad (9.1)
$$

2. 
$$
\xi = 0
$$
,  $\frac{\partial \theta}{\partial \xi} = 0$ ,  $\forall \tau > \tau_0$  (9.2)

3. 
$$
\xi = 1,
$$
  $\frac{\partial \theta}{\partial \xi} = Bi_H(\theta - \theta_w), \qquad \forall \tau > \tau_0$  (9.3)

Las suposiciones hechas son:

- La temperatura depende únicamente del tiempo y de la longitud de la lámina.
- La disipación de calor por las orillas es despreciable al ser comparada con las superficies superior e inferior de la placa.
- Las propiedades físicas, como ρ, k, h y Cp, son constantes.
- El calor de la reacción proviene principalmente de la reacción de propagación.

 Dentro de la mezcla reaccionante, el mecanismo principal de transferencia de calor es la conducción.

Para el cálculo de  $h_w$  en términos del flujo de agua y la separación entre las placas, se utilizó la correlación [33]:

$$
Nu = 0.664 Re^{\frac{1}{2}} Pr^{\frac{1}{3}}
$$
 (10.1)

$$
h_w = \frac{Nu}{kL} \tag{10.2}
$$

$$
Re = \frac{Q\rho L}{A\mu} \tag{10.3}
$$

# **4.3.2 HORNO DE CONVECCIÓN**

Para el horno, se incluye un término para el mecanismo de convección, por lo que el balance de energía queda como sigue:

$$
\frac{\partial T}{\partial t} = \frac{k}{\rho C p} \frac{\partial^2 T}{\partial z^2} - \frac{h_a}{H \rho C p} (T - T_a) + \frac{Q_{rxn}}{\rho C p}
$$
(11)

1. 
$$
t = t_0
$$
,  $0 \le z \le L$ ,  $T = T_0$  (11.1)

$$
z = 0, \qquad -k\frac{\partial T}{\partial x} = h_a(T - T_a), \qquad \forall t > t_0 \qquad (11.2)
$$

3. 
$$
z = L
$$
,  $\frac{\partial T}{\partial z} = 0$ ,  $\forall t > t_0$  (11.3)

Donde:

$$
Q_{rxn} = (-\Delta H_r)(-r_p) \tag{11.4}
$$

$$
r_p = -k_p M \lambda_0 \tag{11.5}
$$

Y el modelo adimensional puede escribirse de la siguiente manera:

$$
\frac{\partial \theta}{\partial \tau} = \left(\frac{H}{L}\right)^2 \frac{\partial^2 \theta}{\partial \zeta^2} - Bi_H(\theta - \theta a) + \frac{H^2}{T_R k} Q_{rxn}
$$
(12.1)

1. 
$$
\tau = \tau_0, \qquad 0 \le \zeta \le 1, \qquad \theta = \theta_0 \qquad (12.2)
$$

2. 
$$
\zeta = 0
$$
,  $\frac{\partial \theta}{\partial \xi} = Bi_L(\theta - \theta_a)$ ,  $\forall \tau > \tau_0$  (12.3)

3. 
$$
\zeta = 1,
$$
  $\frac{\partial \theta}{\partial \zeta} = 0,$   $\forall \tau > \tau_0$  (12.4)

Este modelo se obtiene haciendo las siguientes suposiciones:

- La temperatura depende únicamente del tiempo y de la longitud de la lámina.
- La disipación de calor por las orillas es despreciable al ser comparada con las superficies superior e inferior de la placa.
- Las propiedades físicas, como  $\rho$ , k, h y Cp, son constantes.
- El calor de la reacción proviene principalmente de la reacción de propagación.
- Dentro de la mezcla reaccionante, el mecanismo principal de transferencia de calor es la conducción.

El coeficiente convectivo de transferencia de calor, se calculó en términos de la velocidad del aire, con la siguiente correlación [33].

$$
Nu = 0.664Re^{\frac{1}{2}}Pr^{\frac{1}{3}}
$$
 (13.1)

$$
h_a = \frac{Nu}{kL} \tag{13.2}
$$

$$
Re = \frac{V \rho L}{\mu} \tag{13.3}
$$

### **4.4 COEFICIENTE CONVECTIVO DE TRANSFERENCIA DE CALOR**

Una de las principales diferencias de estos dos procesos, es el coeficiente convectivo de transferencia de calor,  $h_a$  y  $h_w$ , y para calcularlo a diferentes temperaturas, se programaron rutinas en Matlab que utilizan las propiedades físicas del sistema y las ecuaciones 10.1 a 10.3, en el caso del baño de agua, y 13.1 a 13.3 en el caso del horno de convección.

# **4.4.1 BAÑO DE AGUA**

Para el cálculo de las demás propiedades del sistema, se utilizaron expresiones dependientes de la temperatura [23]:

$$
\rho = (62.3538 - 3.5347x10^{-3}T
$$
  
Then °F  
peng/cm<sup>3</sup> 
$$
-4.8193x10^{.5}T^{2})(\frac{454}{30.48^{2}})
$$
 (14.1)

T en K 
$$
\mu_a = \left(-0.2354 + \frac{208.65}{T} - \frac{2074.8}{T^2}\right) \left(\frac{454 * 60}{30.48}\right)
$$
 (14.2)

$$
Cp = (1.007 - 1.179x10^{-4}T + 3.305x10^{-7}T^2
$$
  
CP en J/gK 
$$
- 1.135x10^{-9}T^3 \Big( \frac{1055.06 * 18}{454} \Big)
$$
 (14.3)

$$
k = (0.3117 + 6.2278 \times 10^{-4})
$$
  
\n
$$
k = (0.3117 + 6.2278 \times 10^{-4})
$$
  
\n
$$
-T 1.1159 \times 10^{-6} T^2 \left( \frac{1055.06 * 18}{60 * 30.48} \right)
$$
 (14.4)

Estas funciones se programaron en Matlab, como una rutina que requiere como variables de entrada una temperatura del agua, su flujo, el área entre las placas, y la longitud característica, para evaluar las propiedades del agua al utilizar las ecuaciones 10.1 a 10.3. Finalmente, la variable de salida del programa es el valor del coeficiente  $h_w$  en J / min K cm<sup>2</sup>.

### **4.4.2 HORNO DE CONVECCIÓN**

Para calcular la densidad del aire, se consideró que la ecuación de gas ideal era una buena aproximación, para las temperaturas y presión de operación.

$$
\rho = \frac{P29}{RT} \tag{14.1}
$$

Para el cálculo de las demás propiedades, se utilizó un ajuste de mínimos cuadrados para obtener las siguientes expresiones dependientes de la temperatura [23]:

T en K  
\n
$$
\mu_a = (4.9958 \times 10^{-2} T + 2.5905) \left(\frac{60}{10^4}\right)
$$
\n(14.2)

$$
\text{Ten K} \qquad \text{Pr} = 3.6723x10^{-7}T^2 - 3.7744x10^{-4}T + 0.7861 \qquad (14.3)
$$

T en K  
k en J/min cm K 
$$
k = (0.0762T + 2.4096) \left(\frac{60}{10^4}\right)
$$
 (14.4)

Esta rutina, también elaborada en Matlab, requiere asignar una temperatura del aire, su velocidad, y la longitud característica de la placa, para utilizar las ecuaciones 13.1 a 13.3. La salida del programa es el valor del coeficiente  $h_a$  en J / min K cm<sup>2</sup>.

#### **5. MODELO DE OPTIMIZACIÓN**

En este capítulo se describirá el modelo de optimización y las estrategias de solución empleadas para resolver el problema.

Para resolver el problema de optimización descrito por las ecuaciones 2 y 2.1, se siguieron dos estrategias: una con el enfoque secuencial, con el programa de Matlab; y otra con el enfoque simultáneo, con el lenguaje AMPL y el solver IPOPT. Ambas se describen a continuación:

#### **5.1 MATLAB**

En este caso, se utilizó el modelo dimensional. La estrategia de solución se puede resumir de la siguiente forma:

- Discretizar la variable dimensional en las ecuaciones diferenciales parciales para transformarlas en ecuaciones diferenciales ordinarias (EDO's), utilizando diferencias finitas como se describe en el Anexo 8.1.
- Crear una rutina para resolver el conjunto de EDO's con una rutina integrada de Matlab, llamada *ode15s*, que se basa en las fórmulas de diferenciación numérica para sistemas que puedan presentar rigidez [19].
- Utilizar los valores obtenidos en el punto anterior para determinar el valor de la función objetivo, calculando la integral por medio de la rutina *trapz* de Matlab, que aproxima el cálculo de la integral con el método de los trapecios [21].

38

 Optimizar por medio de una rutina integrada de optimización en Matlab, llamada *fmincon*, que utiliza programación cuadrática sucesiva y la fórmula BFGS para aproximar la matriz Hessiana [20].

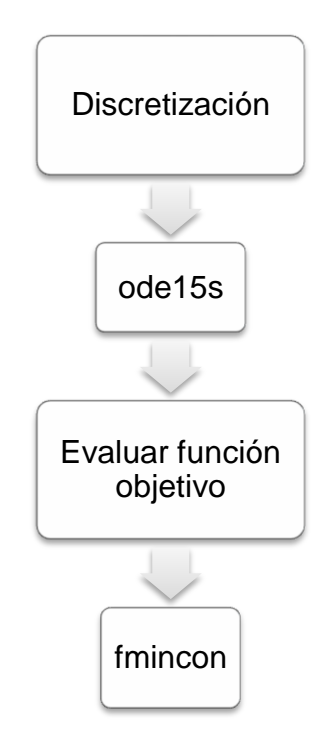

**Figura 14. Enfoque secuencial.**

## **5.2 AMPL**

.

Se formuló para el modelo adimensional una estrategia de solución para determinar las políticas óptimas de operación, con el empleo del enfoque simultáneo descrito por Biegler & Kameswaran [17], como se describe a continuación:

- Discretizar la variable dimensional en las ecuaciones diferenciales parciales para transformarlas en ecuaciones diferenciales ordinarias (EDO's), utilizando diferencias finitas.
- Formular la solución de las EDO's con el método de colocación ortogonal sobre elementos finitos, descrito en el Anexo 8.2:

Con las siguientes ecuaciones se expresan los balances de masa y de energía en cada elemento finito y sobre los puntos de colocación:

Para

\n
$$
i = 1...NFE, \quad j = 1...NCP, \quad n = 1...NPZ
$$
\n
$$
x_{ijn} = x_{in}^{0} + h_{i} \tau \sum_{m=1}^{NCP} A_{mj} x_{imn} \tag{14.1}
$$

Donde  $x_{lin}$  es la conversión en el elemento finito i, punto de colocación j y punto de la malla de discretización espacial n. La longitud del elemento se expresa como  $h_i$  y  $x^0$  es la conversión inicia en el elemento finito correspondiente,  $\tau$  es el tiempo de operación y  $\dot{x}$  es la derivada de la conversión con respecto al tiempo.

Las siguientes expresiones, utilizando la misma nomenclatura anterior, son las ecuaciones diferenciales del modelo cinético:

$$
\underline{I}_{ijn} = \frac{H^2}{I_0 \alpha} \left( -k_d \underline{I}_{ijn} I_0 - \frac{\epsilon \underline{I}_{ijn} I_0}{1 + \epsilon x_{ijn}} e^{\frac{\lambda_{ijn}^0}{2}} (1 - x_{ijn}) k_p \right)
$$
(15.1)

$$
\dot{x_{ijn}} = \frac{H^2}{\alpha} \Big( k_p \Big( 1 - x_{ijn} \Big) e^{\frac{\lambda^{0}}{2} i/n} \Big)
$$
 (15.2)

5. MODELO DE OPTIMIZACIÓN

$$
\underline{\lambda}_{0 \; i j n} = e^{-\underline{\lambda}_{ijn} \; 0} \frac{H^2}{\alpha} \left( -\frac{\epsilon e^{2\underline{\lambda}_{ijn}^0}}{1 + \epsilon x_{ijn}} \left( 1 - x_{ijn} \right) k_p + 2fk_{d} \underline{I}_{ij} I_0 - k_t e^{2\underline{\lambda}_{ij}^0} \right) \tag{15.3}
$$

Por último, se asegura la continuidad entre los elementos finitos al igualar las primeras derivadas parciales de la temperatura con respecto al tiempo en el punto de colocación N del elemento i con la derivada en el punto 1 del elemento i + 1:

$$
i = 2...NFE, n = 1...NPZ
$$

$$
x_{in}^0 = x_{i-1\,n}^0 + h_{i-1}\tau \sum\nolimits_{m=1}^{NCP} A_{m\,NCP} x_{i-1\,mn} \tag{16.1}
$$

$$
\underline{I}_{in}^{0} = \underline{I}_{i-1\,n}^{0} + h_{i-1}\tau \sum\nolimits_{m=1}^{NCP} A_{m\,NCP}\underline{I}_{i-1\,mn} \tag{16.2}
$$

$$
\theta_{in}^{0} = \theta_{i-1 n}^{0} + h_{i-1} \tau \sum_{m=1}^{NCP} A_{m NCP} \theta_{i-1 m n}
$$
 (16.3)

$$
\lambda_{0\ in}^{0} = \lambda_{0\ i-1\ n}^{0} + h_{i-1} \tau \sum\nolimits_{m=1}^{NCP} A_{m\ NCP} \lambda_{i-1\ mn}^{0}
$$
\n(16.4)

A es la matriz de colocación, NFE y NCP son el número de elementos finitos y de colocación, respectivamente. NPZ es el número de puntos de discretización de la variable espacial. En este trabajo se utilizaron los siguientes valores:

| <b>NFE</b> | ററ<br>ZU |
|------------|----------|
| <b>NCP</b> | ⌒<br>J   |
| <b>NPZ</b> |          |

**Tabla 4. Parámetros de la colocación ortogonal en elementos finitos.**

Estas ecuaciones se incluyen como restricciones en el modelo. Además de estas, se incluye una restricción relacionada con la operación de los equipos, y su capacidad para cambiar la temperatura del aire o del agua de un momento a otro. Se impuso que el cambio de temperatura de un elemento finito a otro no puede ser mayor a 10°C, y sus expresiones para el modelo adimensional es:

$$
\text{para } θ_{ij} \\
\text{donde i} = 1.\text{NFE, j} = \qquad \qquad abs(\theta a_{i 1} - \theta a_{i-1 \text{ NCP}}) = \frac{10}{T_R} \\
1.\text{NCP} \\
\qquad \qquad abs(\theta w_{i 1} - \theta w_{i-1 \text{ NCP}}) = \frac{10}{T_R} \\
\qquad \qquad (17.1)
$$
\n(17.2)

 Aproximar la integral por el método de la cuadratura de Radau, como se describe en el Anexo 8.3 y definir la función objetivo:

$$
F_{obj} = \sum_{i=1}^{NFE} h_i \sum_{k=1}^{NPE} \sum_{j=1}^{NCP} \left[ w_1 \left( 1 - \frac{\theta_{ijk}}{\theta_{des}} \right)^2 + w_2 \left( 1 - \frac{x_{ijk}}{\theta_{des}} \right)^2 + w_3 \left( 1 - \frac{\theta_{ajk}}{\theta_{des}} \right)^2 \right] A_{j \ NCP}
$$
(18)

 Utilizar el solver IPOPT para minimizar la función objetivo. El problema que resulta tiene las siguientes características:

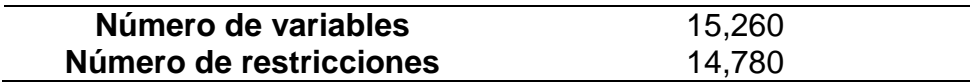

**Tabla 5. Número de variables del problema de optimización.**

 Evaluar los costos de los servicios de calentamiento y enfriamiento a distintas temperaturas iniciales de aire y agua. Para este propósito, es necesario calcular el calor intercambiado entre la placa y el medio:

$$
Q_a = A_{placa} h_a (T - Ta) \tag{19.1}
$$

$$
Q_w = A_{placa} h_w (T - Tw) \tag{19.2}
$$

Donde Aplaca es el área formada por las dos caras de la placa:

$$
A_{placa} = 2WL \tag{20}
$$

El resultado de éste cálculo puede ser positivo o negativo, dependiendo de si es un proceso de enfriamiento o calentamiento. En el caso del calentamiento, La temperatura de la placa es menor que la del medio, por lo que el resultado será negativo  $(Q<sub>C</sub>)$ . Si se trata de un proceso de enfriamiento, el valor numérico del calor será positivo  $(Q_E)$ , ya que la temperatura de la placa es mayor a la del medio. Separando estos valores, podemos calcular el costo de los servicios de la siguiente manera:

$$
C_{\mathcal{C}} = abs(Q_{\mathcal{C}}C_s) \tag{20.1}
$$

$$
C_E = Q_E C_w \tag{20.2}
$$

$$
C_T = C_C + C_E \tag{20.3}
$$

Donde:

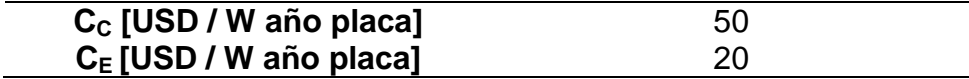

**Tabla 6. Costos de los servicios [6].** 

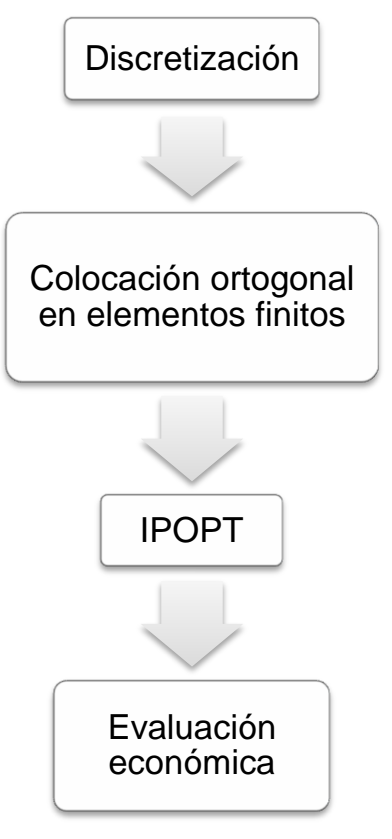

**Figura 15. Enfoque simultáneo.**

#### **6. RESULTADOS Y DISCUSIÓN**

## **6.1 SIMULACIÓN**

En esta sección se presentan los resultados de la simulación, donde se resuelven el sistema de ecuaciones diferenciales de la cinética con sus correspondientes condiciones de frontera, para obtener el comportamiento del sistema para el caso de la operación isotérmica.

En el caso del baño de agua, para una temperatura constante de 50°C, se obtiene el siguiente perfil de temperaturas de la placa:

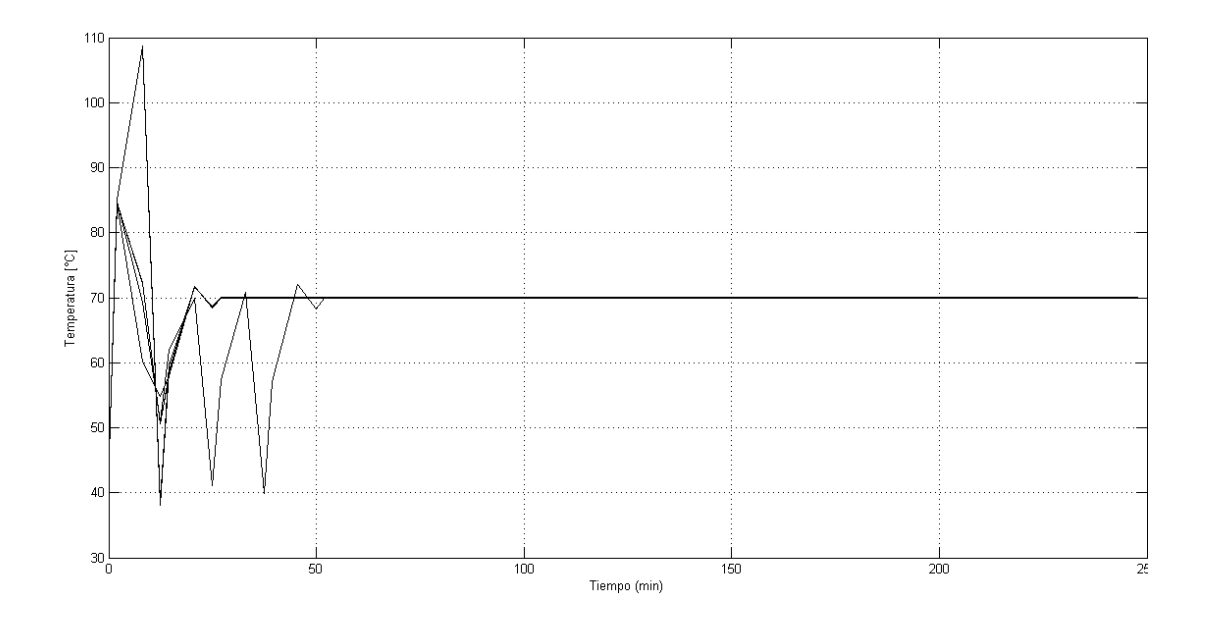

**Figura 16. Perfil de temperaturas en la simulación del baño de agua.**

De acuerdo a los resultados anteriores, la política de operación simple presenta un máximo de temperatura dentro de la placa de alrededor de 110 °C, y muchas variaciones antes de estabilizarse a los 50 minutos de operación.

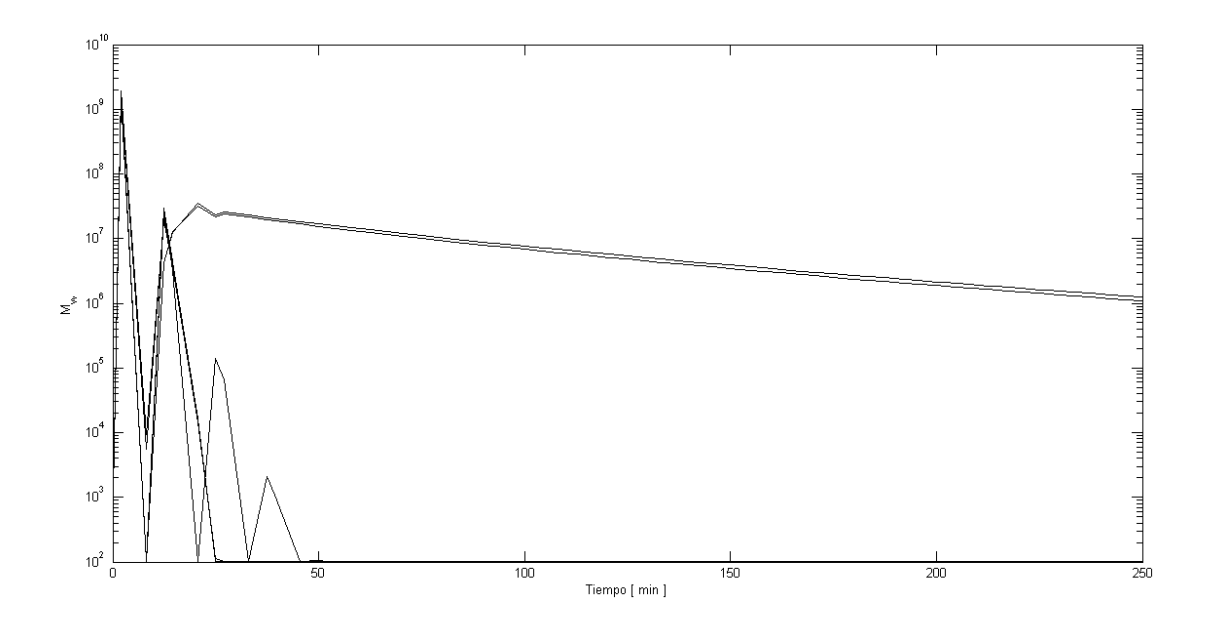

**Figura 17. Pesos moleculares en la simulación del baño de agua**

En la figura anterior, se traza el peso molecular durante la operación. Se puede observar que existe una amplia distribución de los pesos moleculares, ya que las distintas líneas representan un el valor obtenido para el correspondiente punto de discretización en la coordenada espacial. Así mismo, se observa una fuerte variación en el tiempo.

En las figuras siguientes, se traza la conversión del monómero, la concentración del iniciador y la concentración del momento vivo  $\lambda_0$  durante la operación isotérmica a 50 °C. La conversión aumenta con el tiempo, y la concentración del iniciador disminuye. La concentración del momento vivo  $\lambda_0$  sufre cambios fuertes durante la operación.

46

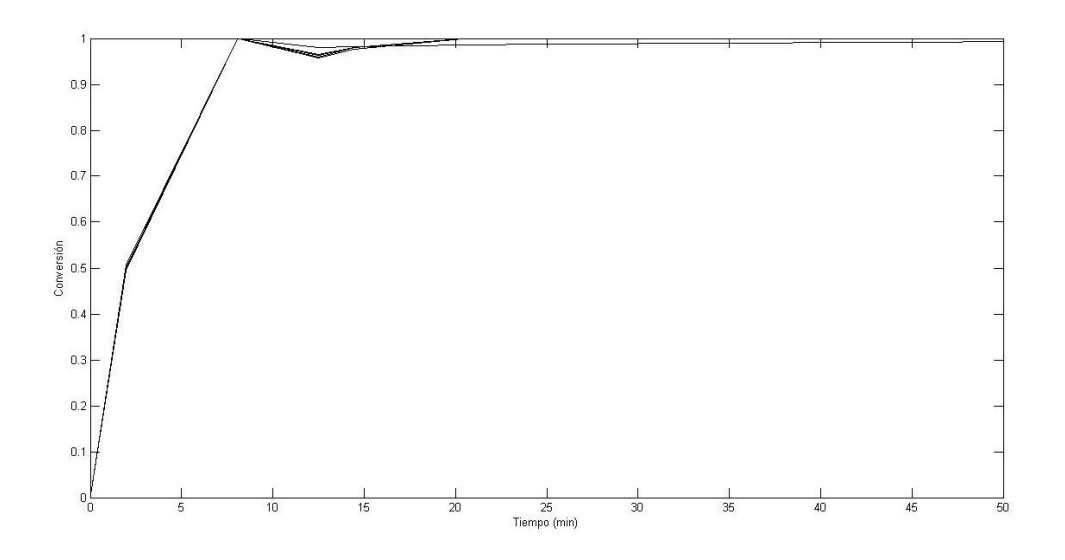

**Figura 18. Conversión en la placa para el baño de agua durante la operación isotérmica a 50 °C.**

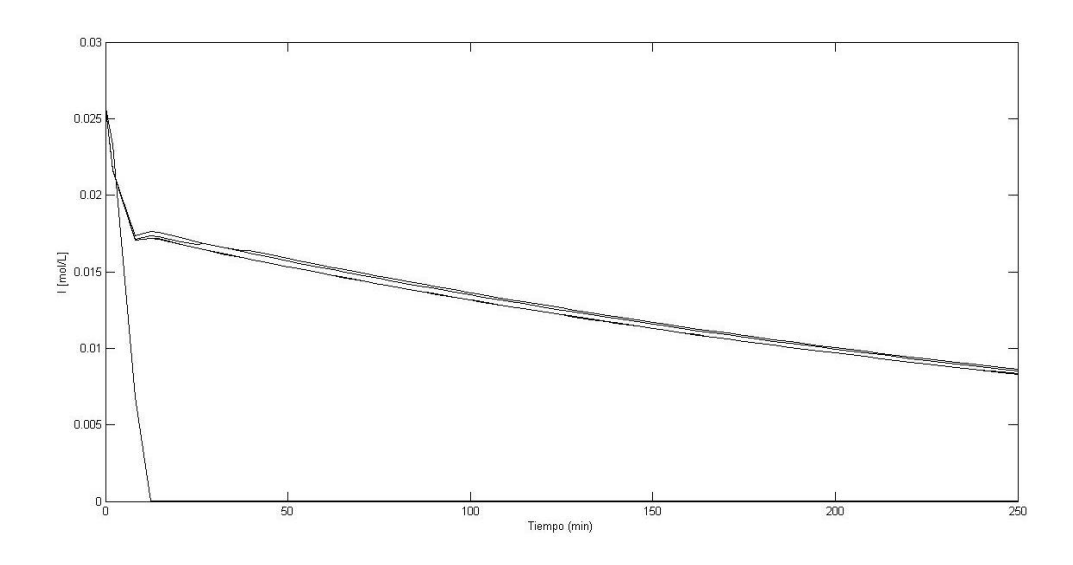

**Figura 19. Concentración del iniciador en la placa para el baño de agua durante la operación isotérmica a 50 °C.**

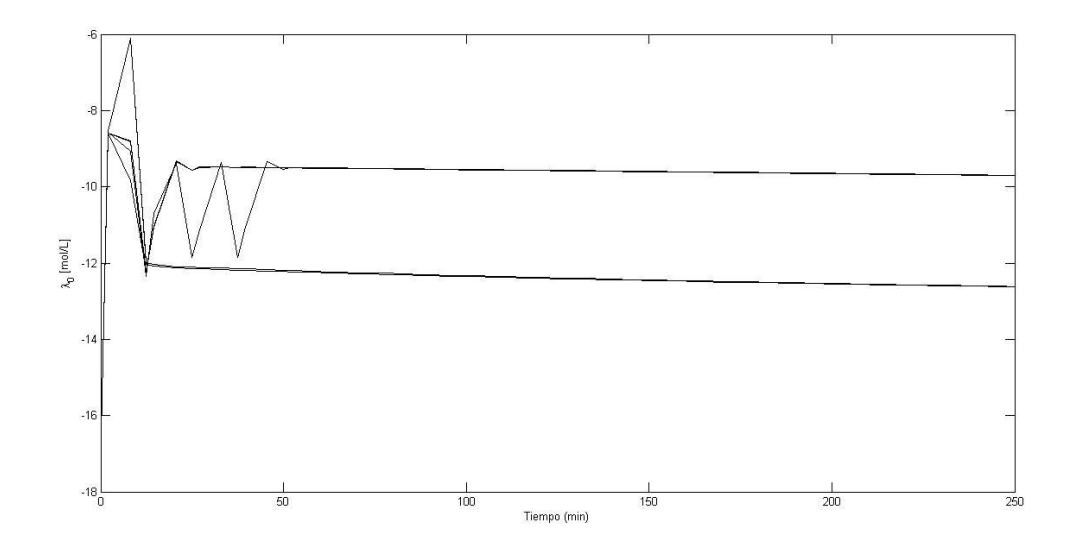

**Figura 20. Concentración de λ<sup>0</sup> en la placa para el baño de agua durante la operación isotérmica a 50 °C.**

La simulación se realiza de manera similar para el caso del horno de convección, utilizando el modelo de cinética y el balance de energía correspondiente. Para una temperatura constante de 50 °C del aire, se obtiene el perfil de temperaturas en la placa siguiente:

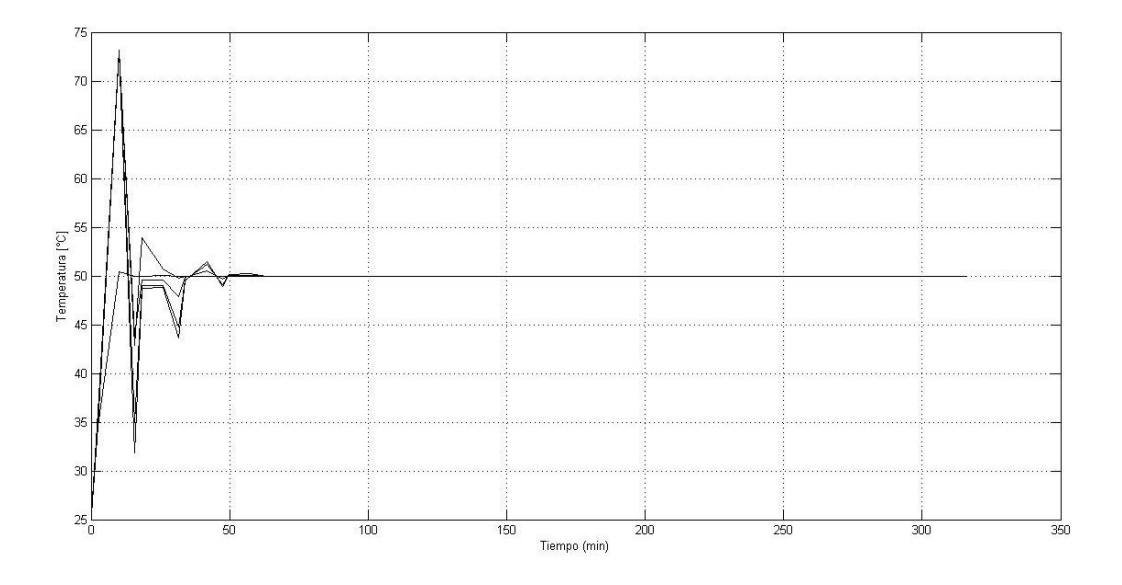

**Figura 21. Perfil de temperaturas en la simulación del horno de convección.**

En el caso del horno de convección, la temperatura dentro de la placa alcanza un valor máximo de alrededor de 75 °C, y que ésta se estabiliza después de 50 minutos de operación.

Al calcular los pesos moleculares en la placa, se obtiene un perfil que, a simple inspección, resulta consistente con los experimentos en planta piloto. Estos muestran que la producción en hornos de convección aumenta la homogeneidad de los pesos moleculares en la placa [28].

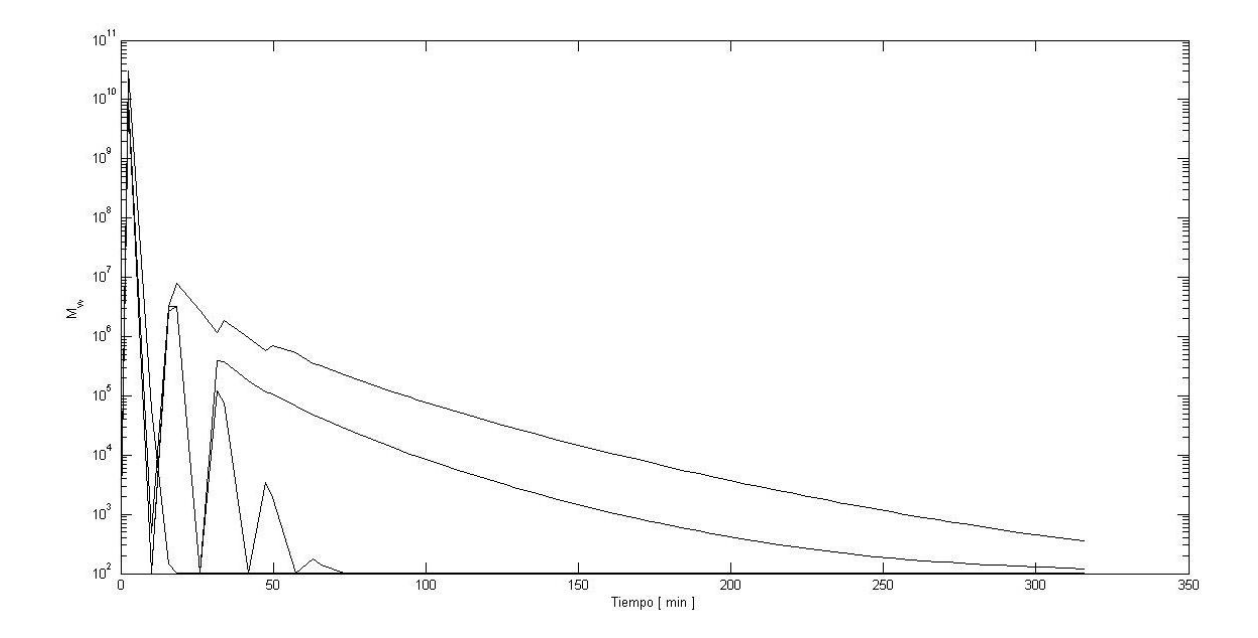

**Figura 22. Pesos moleculares en la simulación del horno de convección.**

En las figuras 23, 24 y 25 se trazan la conversión del monómero, la concentración del iniciador y la concentración del momento vivo  $\lambda_0$  durante la operación.

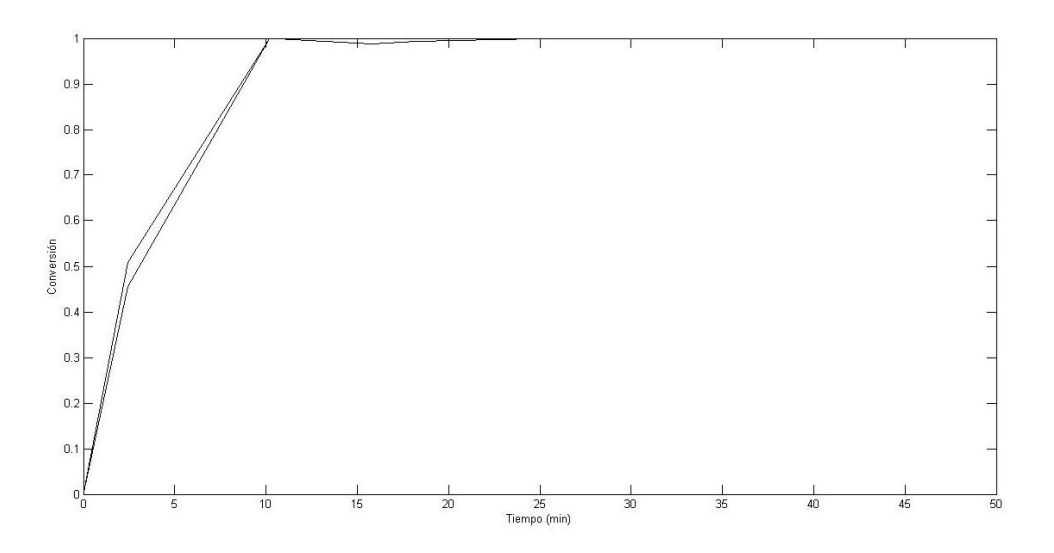

**Figura 23. Conversión en la placa para el baño de agua durante la operación isotérmica a 50 °C.**

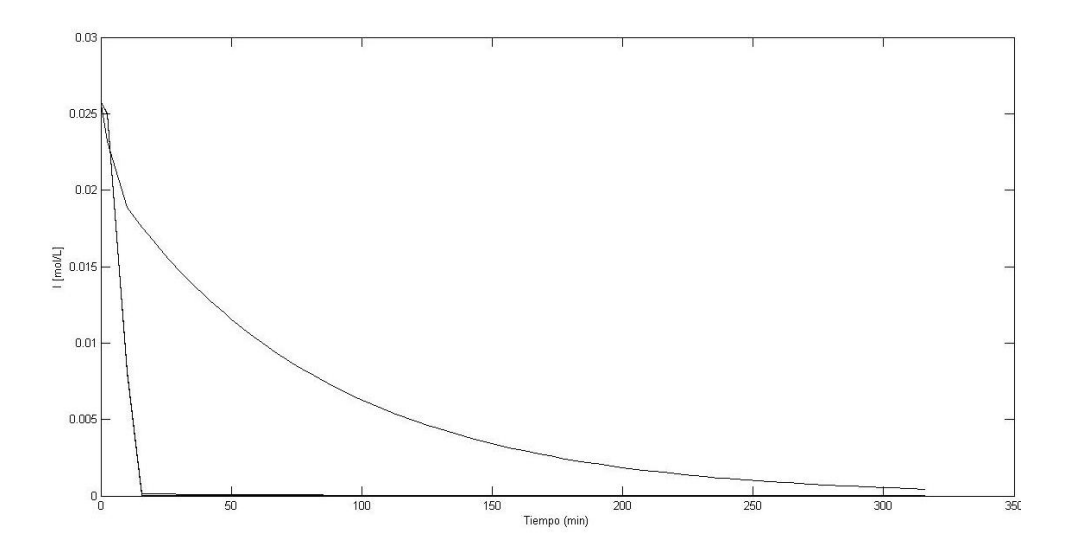

**Figura 24. Concentración del iniciador en la placa para el baño de agua durante la operación isotérmica a 50 °C.**

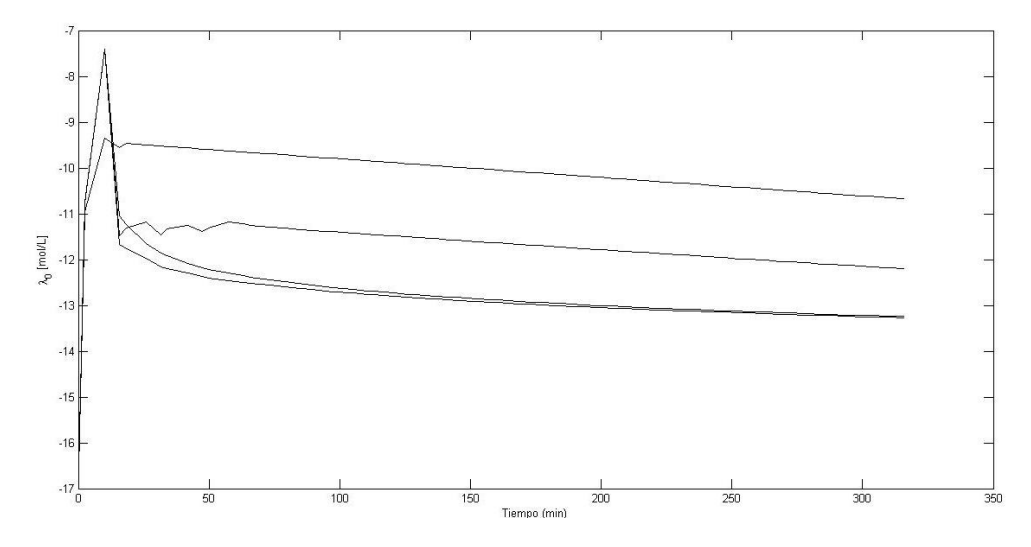

**Figura 25. Concentración de λ<sup>0</sup> en la placa para el horno durante la operación isotérmica a 50 °C.**

# **6.2 BAÑO DE AGUA**

En esta sección, se presentan los resultados de la optimización para el caso del baño de agua, donde se resuelve el problema de optimización utilizando el modelo mencionado en las secciones anteriores, que consta del conjunto de ecuaciones diferenciales parciales y sus correspondientes condiciones de frontera. Se presentan los costos de operación obtenidos para distintas temperaturas iniciales del agua. Se corrió la rutina de optimización con IPOPT para temperaturas iniciales en el rango de 40 – 70 °C. No se obtuvo la convergencia para todos los puntos, pero sí para 8 de las 15 temperaturas probadas.

51

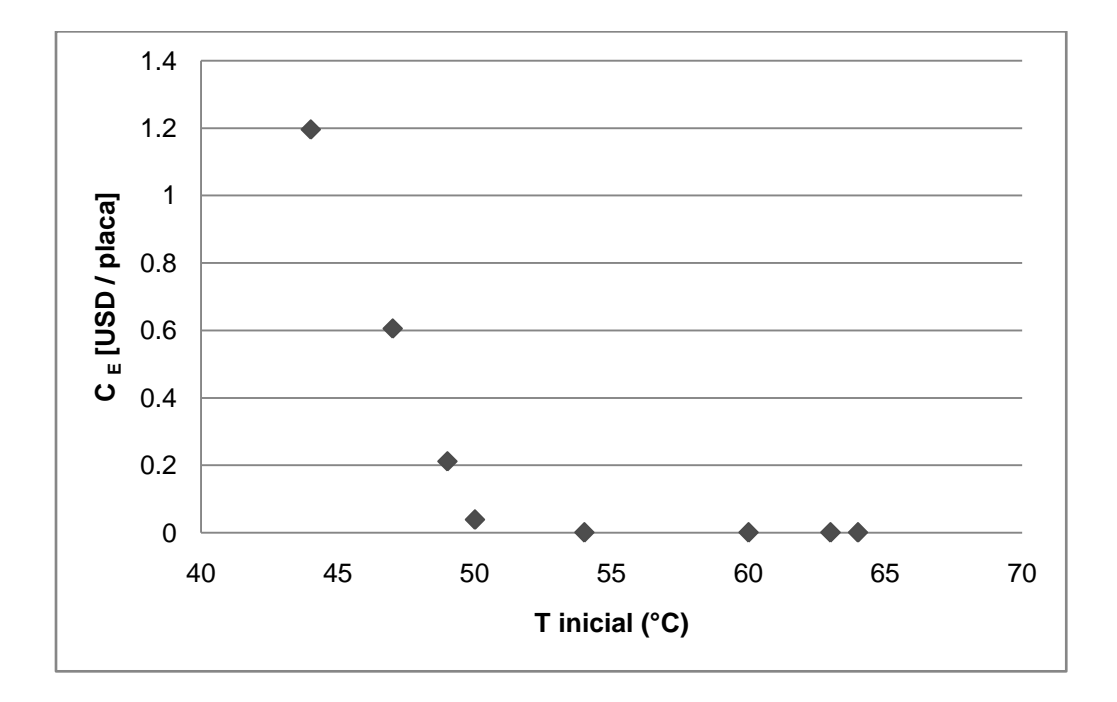

**Figura 26. Costos de enfriamiento en el baño de agua.**

En la figura anterior, se muestran los costos obtenidos para el servicio de enfriamiento al cambiar la temperatura inicial del agua. Podemos observar que los costos en este caso disminuyen con la temperatura inicial. Al llegar a la temperatura de 50 °C, los cambios son menos significativos.

En la siguiente gráfica se presentan los costos del vapor de calentamiento. La tendencia es monotónica creciente.

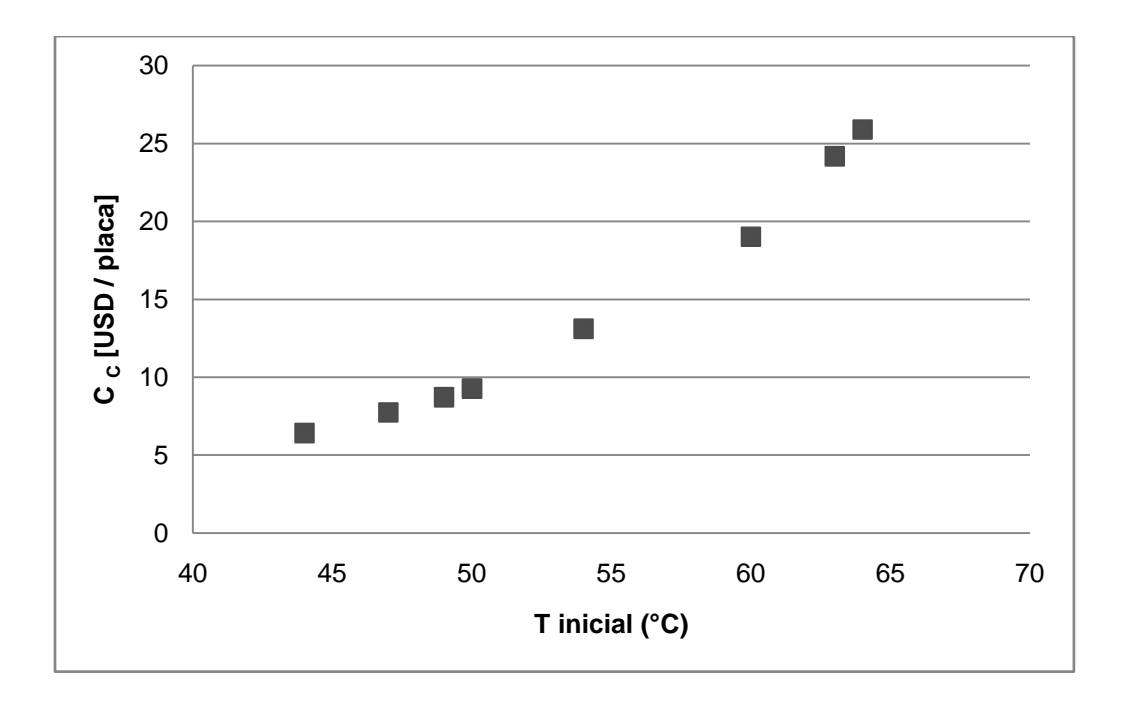

**Figura 27. Costos de calentamiento en el baño de agua.**

Al calcular los costos totales de los servicios se obtiene lo siguiente:

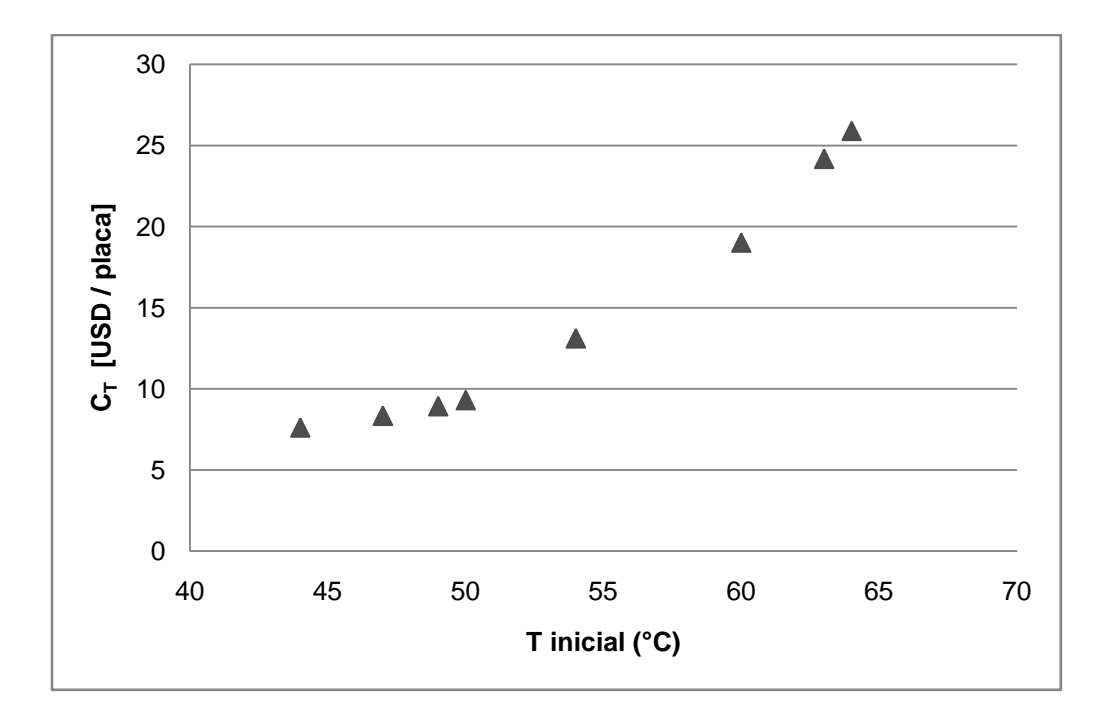

**Figura 28. Costos totales de los servicios para el baño de agua.** 

Se observa que dominan los costos de calentamiento sobre los de enfriamiento, y que se conserva el mismo comportamiento de aumentar de manera directamente proporcional con la temperatura inicial.

En la gráfica que sigue, se presenta el valor de la temperatura máxima alcanzada en la placa durante la operación en el baño de agua, para cada política óptima con diferente temperatura inicial del aire:

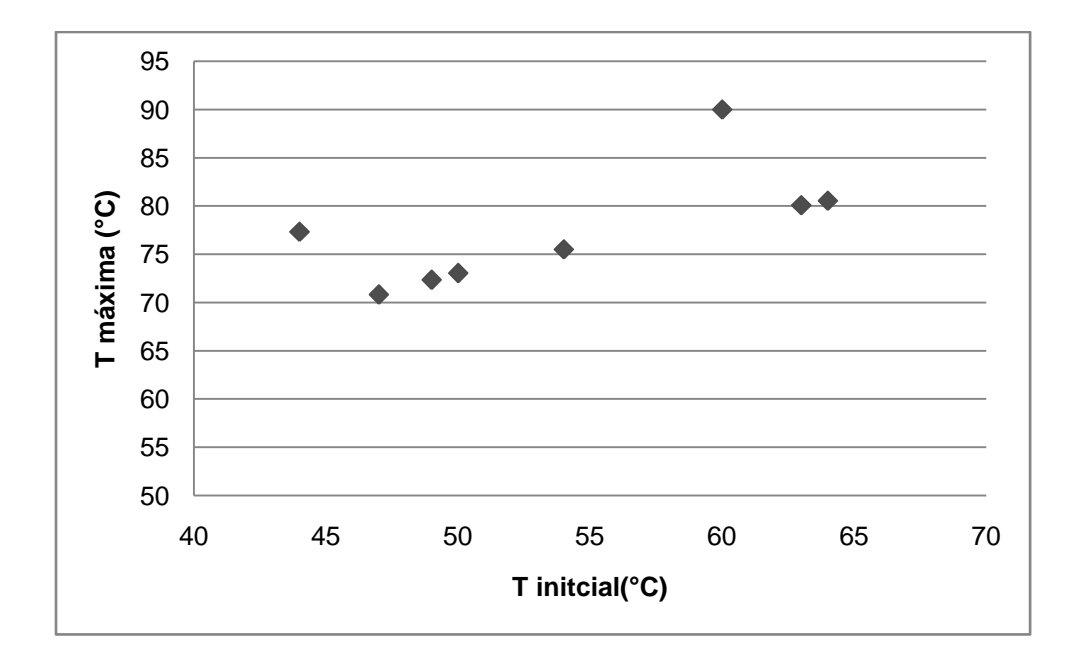

**Figura 29. Temperatura máxima alcanzada en la placa en el baño de agua.** 

En este caso, el comportamiento no es uniforme, aunque observamos que en la temperatura de 50°C se tiene uno de los valores menores.

A una temperatura inicial de 50 °C, se obtiene la siguiente política de operación:

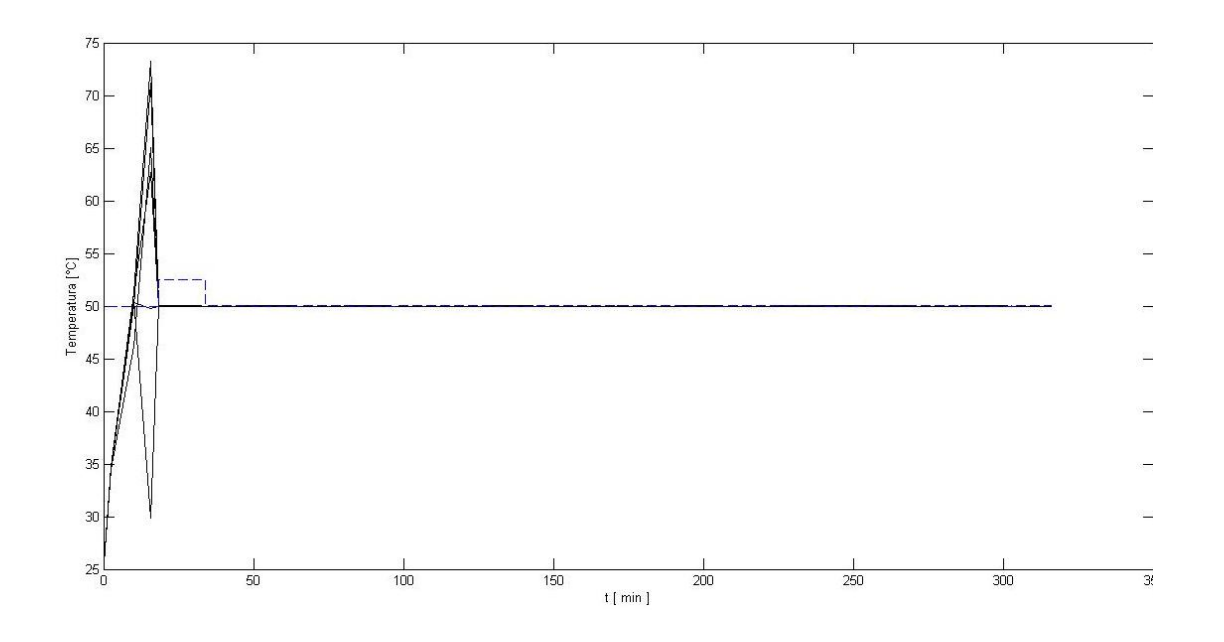

**Figura 30. Política de operación para el baño de agua con temperatura inicial del agua de 50 °C. Temperatura de la placa (-) y Temperatura del agua (- -) vs. Tiempo.**

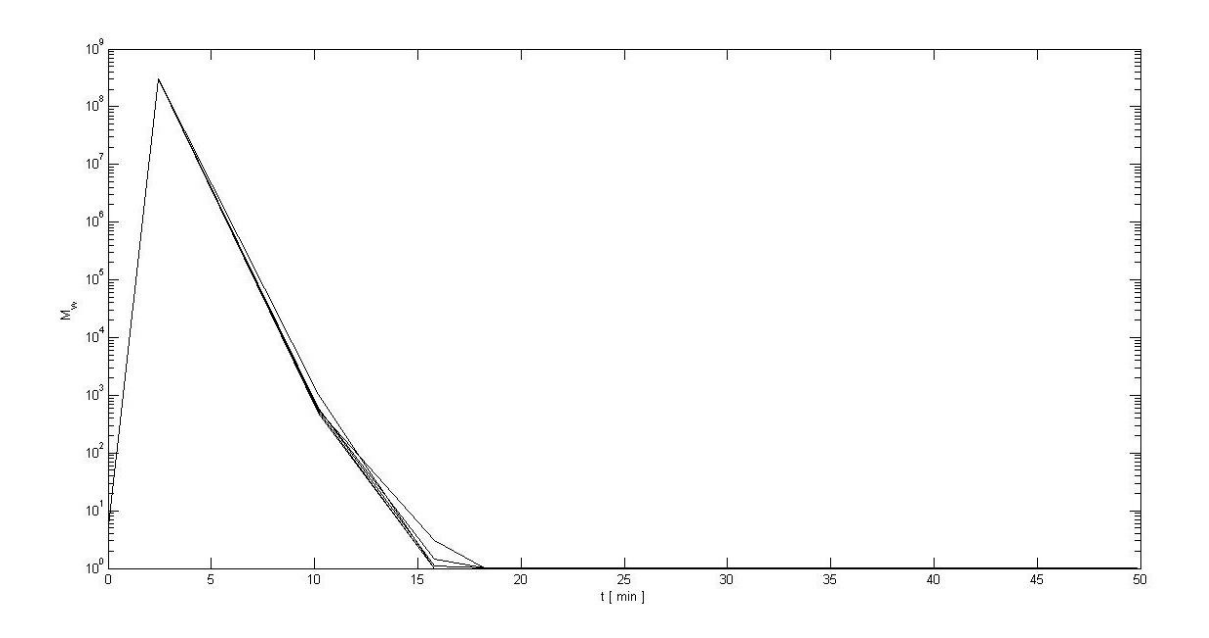

**Figura 31. Peso molecular vs. Tiempo en la operación del baño de agua.**

En la siguiente tabla se resumen los resultados de la política óptima de operación obtenida para la temperatura inicial de 50 °C.

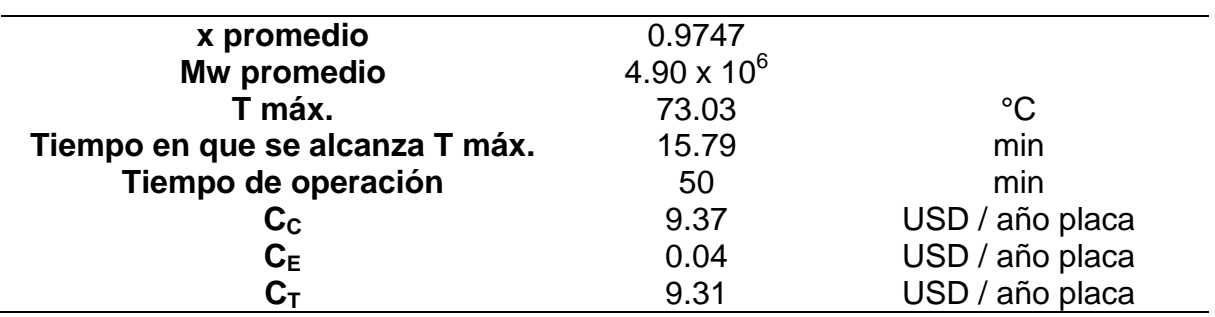

**Tabla 7. Resultados de la operación del baño de agua.**

# **6.3 HORNO DE CONVECCIÓN**

En esta sección, se presentan los resultados de la optimización para el caso del horno de convección. El problema de optimización es resuelto con el enfoque secuencial y el enfoque simultáneo. En el caso del enfoque simultáneo se calculan los costos de los servicios para diferentes temperaturas iniciales del aire, en un rango de 40 a 70 °C. Para este último caso, se logró la convergencia de la optimización para una mayor cantidad de puntos que en el caso del baño de agua, fallando únicamente para 2 de las 15 temperaturas probadas.

La política de operación obtenida en Matlab, por medio del enfoque secuencial descrito en la sección 5.1, se presenta en la siguiente figura:

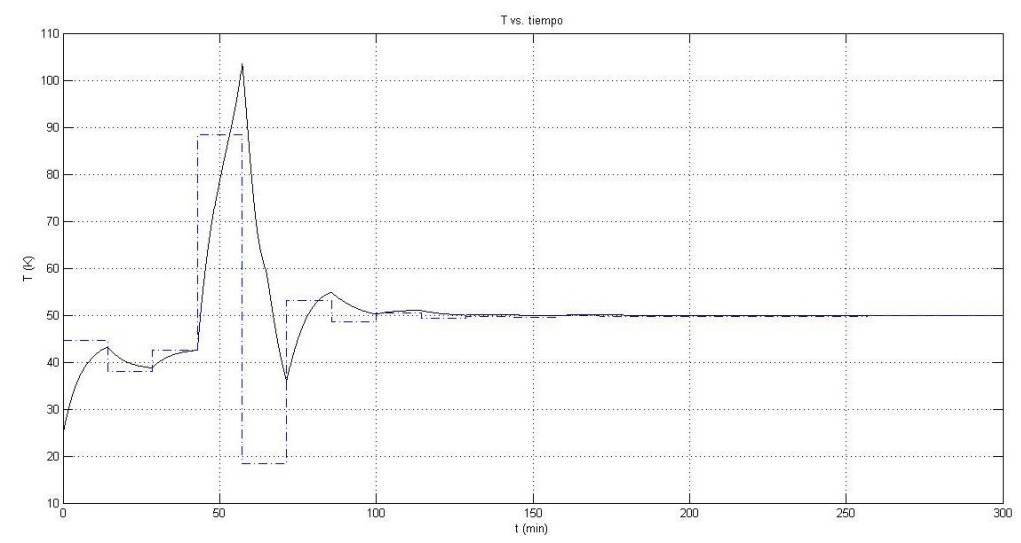

**Figura 32. Política de operación. Temperatura de la placa (-) y temperatura del aire (-.).**

En la figura siguiente, la gráfica de la parte superior muestra el valor de la temperatura en cada intervalo de tiempo para el punto óptimo, y la gráfica de la parte inferior muestra el valor de la función objetivo en cada iteración de la función *fmincon*.

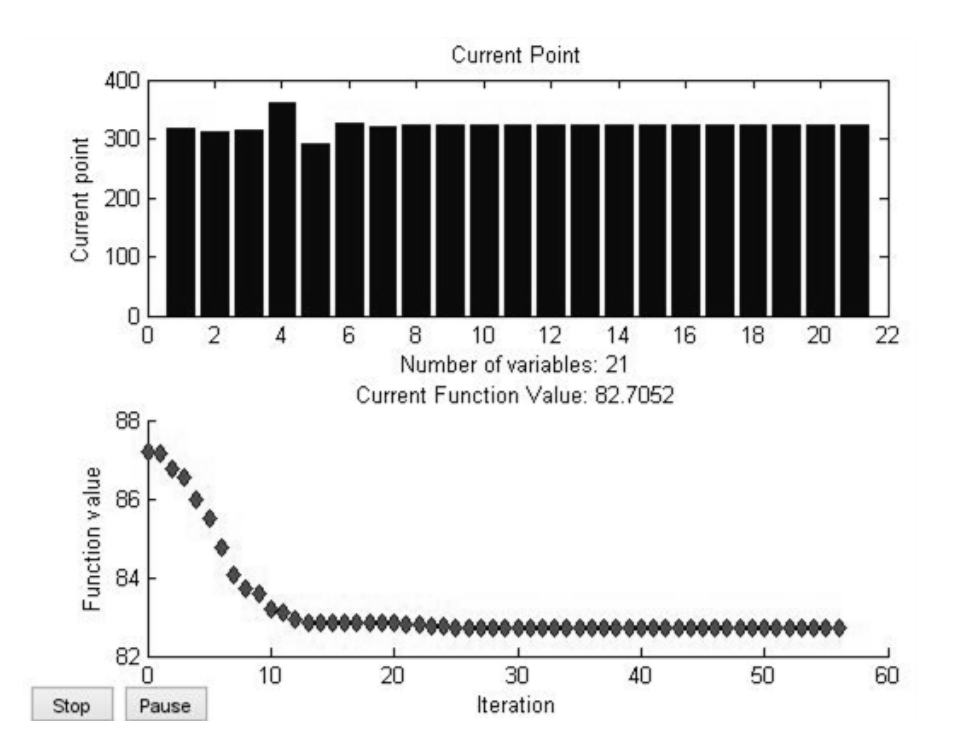

**Figura 33. Resultados de la optimización con Matlab.**

Se puede observar que la temperatura del aire responde a los cambios de la temperatura en la placa, sin embargo, existe un área donde la temperatura alcanza un valor por arriba de los 100°C. Existen patentes [29] para una autoclave en la cual se puede llevar a cabo este proceso al aumentar la presión dentro del molde.

De igual manera que en el baño de agua, al calcular los costos del agua de enfriamiento, observamos una tendencia a disminuir conforme aumenta la temperatura inicial, aunque el comportamiento no sea monotónico. A temperaturas mayores de los 50 °C los costos son similares.

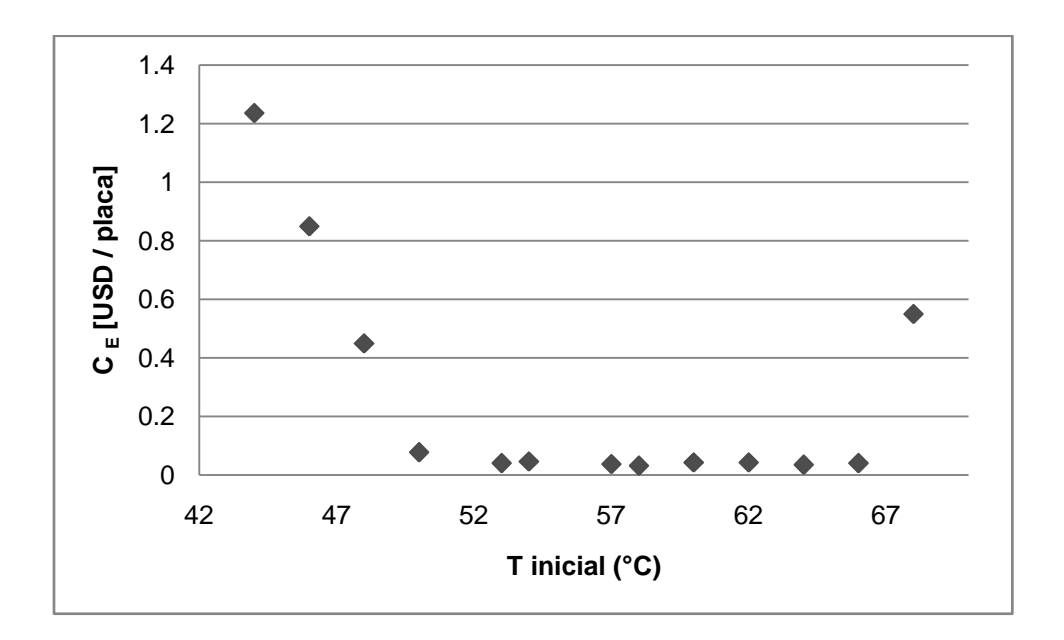

**Figura 34. Costos de enfriamiento en el horno de convección.**

Los costos de calentamiento tienden a aumentar cuando se aumenta la temperatura inicial del aire. Éstos, además, son más significativos que los costos del agua de enfriamiento. Debido a esto, observamos que los costos totales mantienen una tendencia similar.

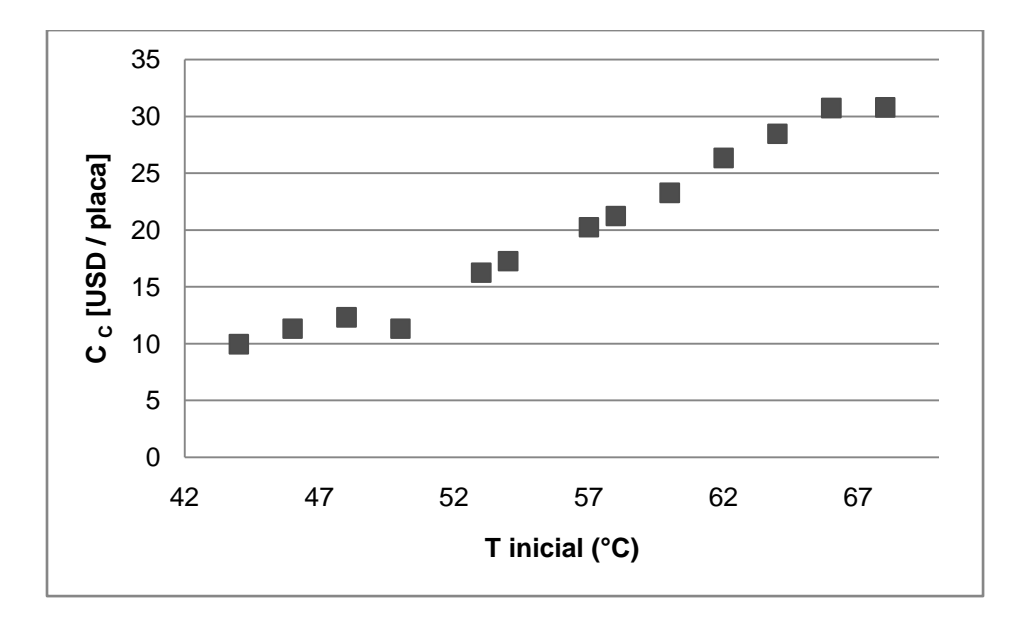

**Figura 35. Costos de calentamiento en el horno de convección.**

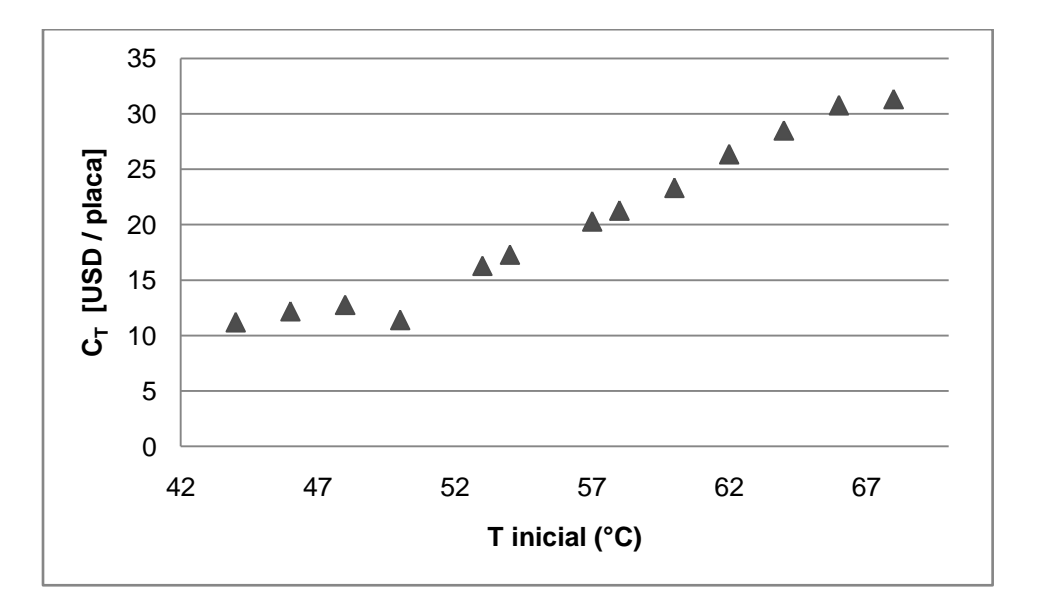

**Figura 36. Costos totales de los servicios para el horno de convección.**

La temperatura máxima en la placa, en este caso, presenta una tendencia más clara a aumentar conforme aumenta la temperatura inicial.

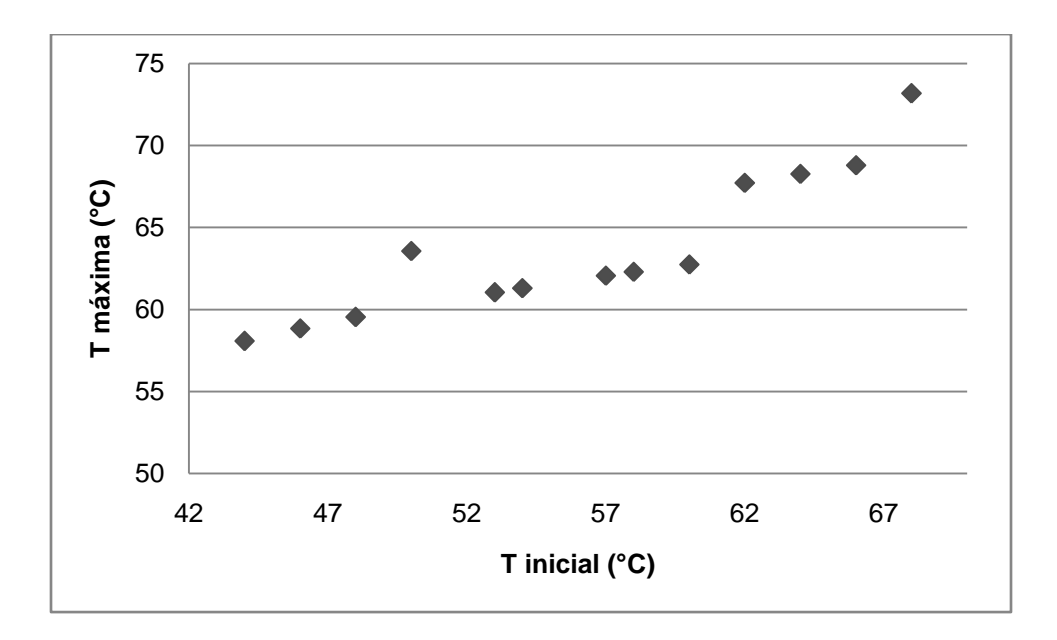

**Figura 37. Temperatura máxima alcanzada en la placa en el horno de convección.**

Para una temperatura inicial de 50 °C, se obtiene la siguiente política de operación:

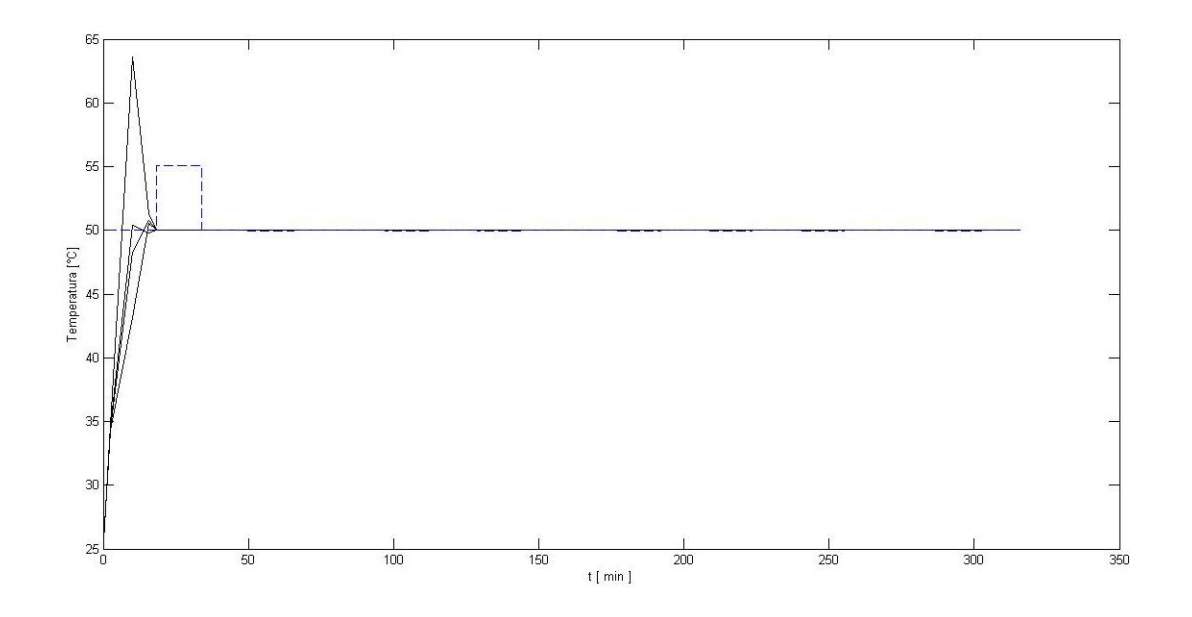

**Figura 38. Política de operación del horno de convección con temperatura inicial del aire de 50 °C. Temperatura de la placa (-) y Temperatura del aire (- -) vs. Tiempo.**

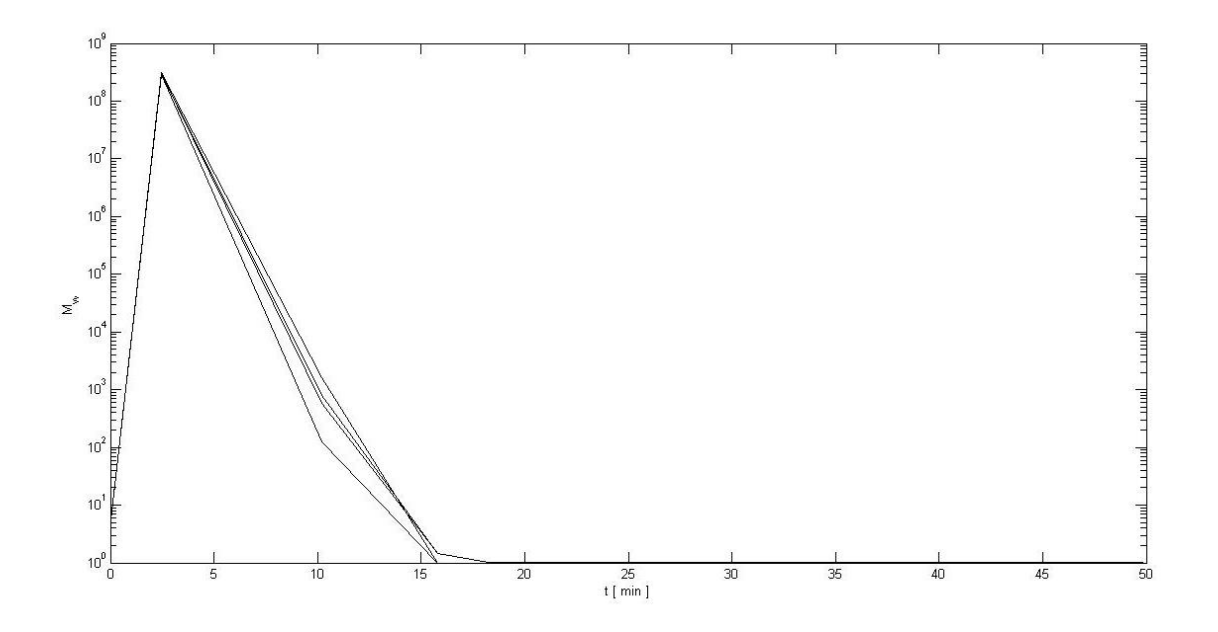

**Figura 39. Peso molecular vs. Tiempo en la operación del horno de convección.** 

En la figura anterior, se grafican los pesos moleculares en la placa durante la operación. Si lo comparamos con los resultados de la simulación del proceso isotérmico, podemos ver que con la política de operación óptima se logra una mayor homogeneidad.

Finalmente, en la siguiente tabla se resumen los resultados de esta política de operación:

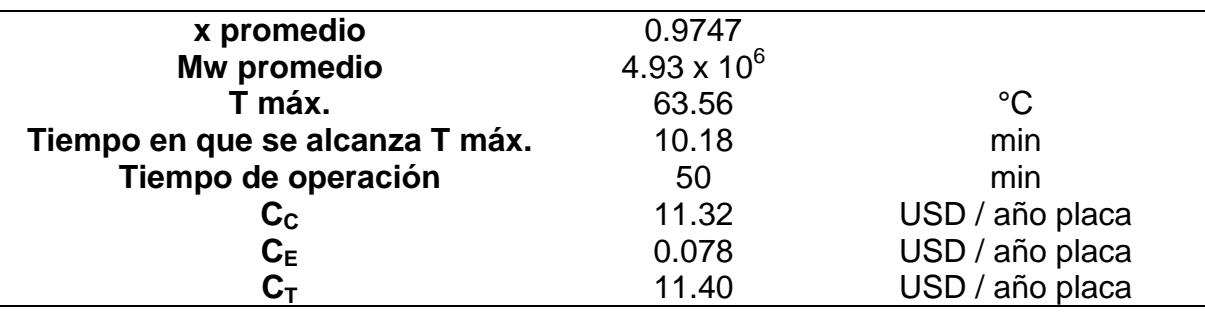

**Tabla 8. Resultados de la operación del horno de convección.**

#### **7. CONCLUSIONES Y RECOMENDACIONES**

De la elaboración de este trabajo se obtuvieron las conclusiones listadas a continuación:

- Las políticas de operación obtenidas por medio de la optimización representan una mejoría al ser comparadas con una política de operación isotérmica, en términos de un perfil de temperaturas con menos cambios bruscos de temperatura, así como un perfil de pesos moleculares más homogéneo.
- El proceso en el baño de agua resulta más económico que la producción por medio del horno de convección, lo cual es consistente con lo que se reporta por el personal de planta.
- En términos de conversión y pesos moleculares promedios, ambas políticas de operación resultan similares.
- En la vecindad de los 50 °C se obtienen las mejores condiciones de operación. Este resultado corresponde a la práctica que se encuentra en la industria.
- De acuerdo a los resultados obtenidos, no es necesario combinar el proceso del baño de agua y de horno de convección, como se sugiere en el

estudio de Wanwanichai et al. [32], ya que en ambos casos, la conversión alcanza valores suficientemente altos en un tiempo corto.

Para un trabajo en un futuro en esta área, se pueden hacer las siguientes sugerencias:

- Formular el problema de programación mixta entera no lineal en el que se incluye el cálculo de los costos de operación en la función objetivo.
- Formular el problema de programación mixta entera no lineal para determinar si existe una mejor configuración del proceso, considerando el proceso por baño de agua o bien la combinación de baño de agua y horno de convección.

#### **8. ANEXO**

### **8.1 DIFERENCIAS FINITAS**

Del modelo del baño de agua, utilizando una aproximación obtenida de la serie de Taylor, por diferencias finitas centradas a la segunda derivada [9], se obtiene:

$$
\frac{\partial^2 T_i}{\partial x^2} = \frac{T_{i+1} - 2T_i + T_{i-1}}{\Delta x^2}
$$
 (A1.1)

$$
\frac{dT_i}{dt} = \alpha \left( \frac{T_{i+1} - 2T_i + T_{i-1}}{\Delta x^2} \right) + \frac{Q_{rxn}^i}{\rho C p}
$$
(A1.2)

Para i = 2, 3,…, N-1, de N puntos de discretización.

De las condiciones de frontera:

1. i =1 
$$
\frac{\partial T}{\partial x} = 0 \,\forall t > t_0
$$
 (A1.3)

Nuevamente, por medio de la serie de Taylor, aproximamos la primera derivada con una diferencia finita posterior [9]:

$$
\frac{\partial T}{\partial x} = \frac{-3T_1 + 4T_2 - T_3}{2\Delta x} = 0
$$
\n(A1.4)

Despejando  $T_1$ :

$$
T_1 = \frac{4T_2 - T_3}{3} \tag{A1.5}
$$

2. i = N 
$$
-k\frac{\partial T}{\partial x} = h_w(T - T_w) \quad \forall t > t_0
$$
 (A1.6)

Utilizando una diferencia finita anterior para aproximar la derivada:

$$
\frac{\partial T}{\partial x} = \frac{3T_N - 4T_{N-1} + T_{N-2}}{2\Delta x}
$$
 (A1.7)

$$
-k\left(\frac{3T_N - 4T_{N-1} + T_{N-2}}{2\Delta x}\right) = h_w(T_N - T_w)
$$
 (A1.8)

Si:

$$
Bi = \frac{h_w \Delta x}{k}
$$
 (A1.9)

Despejando  $T_N$ :

…

$$
T_N = \frac{2BiT_w + 4T_{N-1} - T_{N-2}}{3 + 2Bi}
$$
 (A1.10)

Por lo tanto, en nuestro sistema de ecuaciones diferenciales, para i =1...N, podemos sustituir los valores de  $T_1$  y  $T_N$ , resultando el siguiente sistema de N-2 ecuaciones diferenciales ordinarias:

$$
\frac{dT_2}{dt} = \alpha \left( \frac{T_3 - 2T_2 + \frac{4T_2 - T_3}{3}}{\Delta x^2} \right) + \frac{Q_{rxn}^2}{\rho C p} \tag{A1.11}
$$

$$
\frac{dT_{N-1}}{dt} = \alpha \left( \frac{\frac{2BiT_w + 4T_{N-1} - T_{N-2}}{3 + 2Bi}}{\Delta x^2} - 2T_{N-1} + T_{N-2} \right) + \frac{Q_{rxn}^{N-1}}{\rho C p} \tag{A1.12}
$$

De manera similar al baño de agua, para el horno de convección, se aproximan las derivadas con respecto a la coordenada espacial con diferencias finitas [9]:

8. ANEXO

$$
\frac{\partial^2 T_i}{\partial z^2} = \frac{T_{i+1} - 2T_i + T_{i-1}}{\Delta z^2}
$$
 (A1.13)

$$
\frac{dT_i}{dt} = \alpha \left( \frac{T_{i+1} - 2T_i + T_{i-1}}{\Delta z^2} \right) + \frac{Q_{rxn}^i}{\rho C p} - \frac{h_a}{\rho C p H} (T_2 - T_a) \tag{A1.14}
$$

Para i = 2, 3,…, N-1, de N puntos de discretización.

De las condiciones de frontera:

1. i =1 
$$
-k\frac{\partial T}{\partial z} = h_a(T - T_a) \quad \forall t > t_0
$$
 (A1.15)

Igual que en el caso anterior, aproximamos la primera derivada con una diferencia finita posterior [9]:

$$
-k\left(\frac{-3T_1 + 4T_2 - T_3}{2\Delta z}\right) = h_a(T_1 - T_a)
$$
\n(A1.16)

Si:

$$
Bi = \frac{3T_N - 4T_{N-1} + T_{N-2}}{2\Delta z}
$$
 (A1.17)

Despejando  $T_1$ :

$$
T_1 = \frac{2BiT_w - 4T_2 + T_3}{-3 + 2Bi} \tag{A1.18}
$$

$$
\frac{\partial T}{\partial z} = 0 \,\forall t > t_0 \tag{A1.19}
$$

Utilizando una diferencia finita anterior para aproximar la derivada:

$$
\frac{\partial T}{\partial z} = \frac{3T_N - 4T_{N-1} + T_{N-2}}{2\Delta z} = 0
$$
 (A1.20)

Despejando  $T_N$ :

..

$$
T_N = \frac{4T_{N-1} - T_{N-2}}{3} \tag{A1.21}
$$

Por lo tanto, en nuestro sistema de ecuaciones diferenciales, para i =1…N, podemos sustituir los valores de T<sub>1</sub> y T<sub>N</sub>, resultando el siguiente sistema de N-2 ecuaciones diferenciales ordinarias:

$$
\frac{dT_2}{dt} = \alpha \left( \frac{T_3 - 2T_2 + \frac{2BiT_w - 4T_2 + T_3}{-3 + 2Bi}}{\Delta z^2} \right) + \frac{Q_{rxn}^2}{\rho C p} - \frac{h_a}{\rho C pH} (T_2 - T_a) \tag{A1.11}
$$

$$
\frac{dT_{N-1}}{dt} = \alpha \left( \frac{\frac{4T_{N-1} - T_{N-2}}{3} - 2T_{N-1} + T_{N-2}}{\Delta z^2} \right) + \frac{Q_{rxn}^{N-1}}{\rho C p} - \frac{h_a}{\rho C p H} (T_{N-1} - T_a)
$$
\n(A1.12)
## **8.2 COLOCACIÓN ORTOGONAL SOBRE ELEMENTOS FINITOS**

Los métodos de residuos ponderados son útiles para resolver problemas de ecuaciones diferenciales con valores a la frontera. La idea principal es construir una solución aproximada como la siguiente [24]:

$$
y_a(x) = y_0(x) + \sum_{i=1}^{N} a_i \varphi_i(x)
$$
 (A2.1)

Donde y<sub>o</sub> se elige de tal modo que satisfaga la condición de frontera. Las funciones base  $φ<sub>i</sub>$  son conocidas, por lo que queda determinar los coeficientes  $a<sub>i</sub>$ . Estos N coeficientes se determinarán por el método de residuales. Al sustituir esta solución de prueba (A2.1) en la ecuación diferencial que queremos resolver, obtenemos el residuo R(x), que es una función de x. Si la solución fuera exacta, el residuo tendría un valor de 0.

Para minimizar el residuo, se plantean expresiones integrales del error que ponderan el residuo, cuya forma general es la siguiente:

$$
\int R(x)W_k dx = 0
$$
 (A2.2)

Finalmente, se elige una función de pesos, W<sub>k</sub>. Si elegimos la delta de Dirac, entonces tenemos el método de colocación:

$$
W_k = \delta(x - x_k) \tag{A2.3}
$$

Esto corresponde a satisfacer la ecuación diferencial únicamente en los puntos de colocación, sin garantizar su ajuste entre estos. En el método de colocación ortogonal, estos puntos no se eligen arbitrariamente, sino que se eligen como puntos de colocación las raíces de una serie de polinomios ortogonales, que son utilizados como funciones base. Generalmente, se eligen los polinomios interpolantes de Lagrange. Si expandimos la solución en la siguiente forma:

$$
y(x) = \sum_{i=1}^{N} a_i y_i(x)
$$
 (A2.4)

Donde y<sup>i</sup> son la serie de polinomios ortogonales conocidos, podemos expresar la solución en los puntos de colocación x<sub>i</sub>:

$$
y(x) = \sum_{i=1}^{N} a_i y_i(x_j)
$$
 (A2.5)

Recordando que  $y_i(x_i)$  son valores conocidos, entonces podemos evaluar los N coeficientes de la siguiente manera:

$$
a_i = \sum_{i=1}^{N} [y_i(x_j)]^{-1} [y(x_j)]
$$
 (A2.6)

Como queremos resolver problemas que contienen también la derivada de y(x), diferenciamos la ecuación A2.4 y obtenemos la primera y segunda derivadas.

$$
y'(x) = \sum_{i=1}^{N} a_i y'_i(x)
$$
 (A2.7)

8. ANEXO

$$
y''(x) = \sum_{i=1}^{N} a_i y''_i(x)
$$
 (A2.8)

Estas derivadas, y tantas como queramos, pueden ser expresadas también en términos de la solución en los puntos de colocación, con lo que obtenemos:

$$
y'(x_j) = \sum_{i=1}^{N} a_i y'_{i}(x_j)
$$
 (A2.7)

$$
y''(x_j) = \sum_{i=1}^{N} a_i y''_{i}(x_j)
$$
 (A2.8)

Este resultado lo podemos reescribir como:

$$
y'(x_j) = \sum_{i=1}^{N} A_{jk} y(x_k)
$$
 (A2.7)

$$
y''(x_j) = \sum_{i=1}^{N} B_{jk} y(x_k)
$$
 (A2.8)

Cuando las ecuaciones diferenciales presentan rigidez, el método de colocación ortogonal puede no ser muy exacto, debido a la suposición de que las funciones son continuas en todo el dominio [13]. Para resolver este problema, se subdivide el dominio en elementos finitos. Esto además nos permite elegir diferentes tamaños de elementos finitos de acuerdo al comportamiento de la función en diferentes secciones del dominio, lo cual lo convierte en un método de paso variable. De esta manera, podemos elegir elementos finitos largos donde la función es suave, y elementos cortos donde la función cambia fuertemente. Una vez asignado el tamaño de los elementos, se procede a aplicar el método de colocación ortogonal de la manera antes descrita, agregando una restricción para asegurar la continuidad entre elementos finitos.

En este trabajo, se utilizaron los siguientes puntos de colocación, y la matriz de segundas derivadas A correspondiente:

$$
r = [ 0.1550625 \t 0.6449948 \t 1 ]
$$
\n
$$
A = \begin{bmatrix} 0.196815 & 0.394424 & 0.376403 \\ -0.065535 & 0.292073 & 0.512486 \\ 0.023771 & -0.041549 & 0.111111 \end{bmatrix}
$$
\n(A2.10)

Se decidió utilizar veinte elementos finitos de la misma longitud para simplificar la implementación de este método, con tres puntos de colocación, dos internos y uno en la frontera, como se observa a continuación:

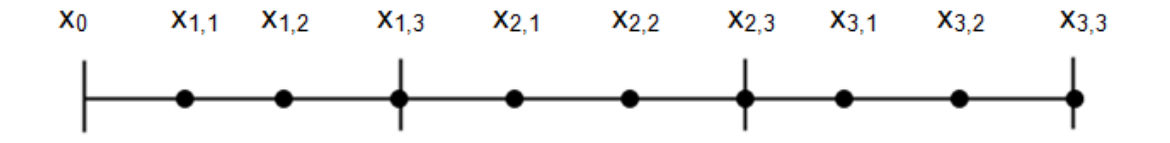

**Figura 40. Elementos finitos y puntos de colocación.**

## **8.3 CUADRATURA DE RADAU**

Se trata de un caso especial de los métodos de cuadratura de Gauss, para aproximar el valor numérico de integrales. La cuadratura de Gauss consiste en aproximar la integral con una suma finita [24]:

$$
\int_{a}^{b} f(x)dx = \sum_{i=1}^{N} f(x_{i})w_{i}
$$
 (A3.1)

Donde  $w_i$  son factores de peso y  $x_i$  puntos de cuadratura, que se encuentran en el intervalo (a, b). Al sustituir f(x) con un polinomio y un término de residuo:

$$
f(x) = P(x) + r(x) \tag{A3.2}
$$

 $P(x)$  se ajusta a f(x) en N puntos de cuadratura  $x_i$ . Se puede demostrar que para un polinomio de grado N – 1, el término de residuo se hace cero. Gauss demostró que al utilizar polinomios ortogonales, la fórmula se vuelve exacta para polinomios de grado hasta 2N – 1. En el caso en el que se desea incluir un punto en el límite de este intervalo, se le conoce como la fórmula de cuadratura de Radau. En general, esta fórmula puede integrar exactamente polinomios de grado hasta 2N [3].

En este trabajo se utilizan los mismos polinomios ortogonales para resolver las ecuaciones diferenciales, y para la integración. Por tanto, los puntos de cuadratura son los de la ecuación A2.3 y los pesos correspondientes son:

$$
R = \begin{bmatrix} 0.37640306270047 \\ 0.51248582618842 \\ 0.1111111111111 \end{bmatrix}
$$
 (A3.2)

72

## **8.4 ALGORITMO DE PUNTO INTERIOR**

Al haber discretizado el conjunto de ecuaciones diferenciales del balance de masa y del balance de energía, el problema de optimización resultante es uno de programación no lineal, con la forma:

$$
\min_{x \in R^n} f(x) \tag{A4.1}
$$

Sujeto a:

$$
c(x) = 0 \tag{A4.2}
$$

$$
x^{(i)} \ge 0 \tag{A4.3}
$$

Para resolver el problema con restricciones, el algoritmo de IPOPT utiliza lo que se conoce como un método de barrera. La idea principal de este método es transformar el problema en una secuencia de problemas sin restricciones, agregando un término de barrera a la función objetivo de la siguiente forma:

$$
\min_{x \in R^n} \varphi(x) = f(x) - \mu \sum_{i=1}^n \ln[\mathbb{E}[x^{(i)}])
$$
\n(A4.4)

Sujeto a:

$$
c(x) = 0 \tag{A4.5}
$$

Las soluciones óptimas de estos problemas están dentro de la región factible, por lo que una estrategia de solución, es resolver la secuencia de problemas de barrera para valores decrecientes del parámetro μ. Esta secuencia de problemas se resuelve utilizando el método de Newton, utilizando la solución del problema anterior como punto inicial para el siguiente. A este método se le conoce como programación cuadrática sucesiva [19].

Como se puede observar, el algoritmo de IPOPT consta de dos ciclos de iteración anidados. El ciclo externo consta de resolver la serie de problemas de programación no lineal:

- 1. Iniciar el contador de iteraciones, k = 1. Elegir un punto inicial  $x_0$ ,  $\eta \in (0,1)$  y μ1.
- 2. Determinar la tolerancia ε.
- 3. Obtener la solución aproximada  $x_{k}^{*}$  del problema de barrera con el parámetro μ<sub>k</sub>.
- 4. Si se cumple con la tolerancia, se detiene el proceso. De lo contrario continuar al siguiente paso.
- 5. Actualizar el parámetro de barrera  $\mu_{k+1}$  y contador  $k \leftarrow k + 1$ .
- 6. Regresar al paso 2.

El ciclo interno consiste en obtener la solución del problema de barrera, aplicando el método de Newton a las condiciones de Karush-Kuhn-Tucker. Se puede definir una función de Lagrange para (A4.4):

$$
\mathcal{L}(x,\gamma) := f(x) - \mu \sum_{i=1}^{\infty} \ln[\mathbb{Q}x^{(i)}) + c(x)^T \gamma
$$
 (A4.6)

Donde γ son los multiplicadores de Lagrange. Con esto, se pueden escribir las condiciones de Karush-Kuhn-Tucker (KKT) de primer orden:

$$
\nabla \mathcal{L}(x,\gamma) = \begin{bmatrix} \nabla f(x) - \mu \sum_{i=1}^{n} \frac{1}{\chi^{(i)}} + B(x)^{T} \gamma \\ c(x) \end{bmatrix} = 0
$$
 (A4.8)

B(x) es la matriz Jacobiana de las restricciones.

$$
\nabla^2 \mathcal{L}(x, \gamma) = \begin{bmatrix} \nabla_{xx} \mathcal{L}(x, \gamma) & B(x)^T \\ A(x) & 0 \end{bmatrix} = 0
$$
 (A4.9)

Por lo tanto, el p*aso de Newton está dado por:*

$$
\begin{bmatrix} \chi_{k+1} \\ \lambda_{k+1} \end{bmatrix} = \begin{bmatrix} \chi_k \\ \lambda_k \end{bmatrix} + \begin{bmatrix} p_k \\ p_\lambda \end{bmatrix}
$$
 (A4.10)

Donde  $p_k y p_\lambda$  resuelven el sistema:

$$
\begin{bmatrix} \nabla_{xx} \mathcal{L}_k & B_k^T \\ A_k & 0 \end{bmatrix} \begin{bmatrix} p_x \\ p_\lambda \end{bmatrix} = \begin{bmatrix} -\nabla f_k + \mu \sum_{i=1} \frac{1}{x_k^{(i)}} - B_k^T \gamma_k \\ -c_k \end{bmatrix} \tag{A4.11}
$$

Al conjunto de ecuaciones A4.8-11 se le conoce como el sistema primal, ya que está basado en las variables binarias. Podemos observar que el sistema no está definido para  $x = 0$ . Para remediar esto, se definen variables duales [31]:

$$
\nu^{(i)} = \frac{\mu}{\chi^{(i)}}
$$
\n(A4.12)

Con esto, las condiciones de KKT se convierten en:

$$
\nabla \mathcal{L}(x, \gamma) = \begin{bmatrix} \nabla f(x) - \nu + B(x)^T \gamma \\ c(x) \end{bmatrix} = 0
$$
 (A4.13)

Al método que utiliza este nuevo sistema de ecuaciones se le conoce como primal-dual. Con estos fundamentos, podemos resumir el ciclo de iteración interno:

[1] Elegir Iniciar el contador de iteraciones,  $k = 1$ . Elegir un punto inicial  $x_0$ , tolerancia ε.

- [2] Calcular la dirección de búsqueda de Newton  $p_k$  con el sistema de ecuaciones (A4.13).
- [3] Calcular el tamaño de paso  $\alpha_k$  (IPOPT implementa con distintas técnicas, que no se especifican en el presente documento)
- [4] Calcular el nuevo punto  $x_k$ :

$$
x_{k+1} = x_k + \alpha_k p_k \tag{A4.14}
$$

[5] Si el nuevo punto  $x_{k+1}$  cumple con la tolerancia, terminar el procedimiento. De lo contrario, regresar al paso 2.

## **9. REFERENCIAS**

- [1] Achilias, D. S., & Kiparissides, C. (1992). Development of a General Mathematical Framework for Modeling Diffusion-Controlled Free-Radical Polymerization Reactions. *Macromolecules , 25*, 3739 - 3750.
- [2] *AMPL*. (10 de Julio de 2004). Recuperado el 26 de Agosto de 2013, de FAQ: http://www.ampl.com/FAQ/index.html
- [3] *AMPL*. (10 de Julio de 2004). Recuperado el 26 de Agosto de 2013, de FAQ: http://www.ampl.com/FAQ/index.html
- [4] Arfken, G. (1985). *Mathematical Methods for Physicists* (3 ed.). San Diego, California: Academic Press.
- [5] Biegler, L. T. (2010). *Nonlinear Programming: Concepts, Algorithms and Applications to Chemical Processes.* SIAM. Págs. 1 - 6, 151 - 158.
- [6] Biegler, L. T. (2010). *Nonlinear Programming: Concepts, Algorithms and Applications to Chemical Processes.* SIAM.
- [7] Biegler, L. T., & Grossman, I. E. (2004). Retrospective on optimization. *Computers & Chemical Engineering , 28* (8), 1169 – 1192.
- [8] Biegler, L. T., Grossman, I. E., & Westerberg, A. W. (1997). *Systematic Methods Of Chemical Process Design* (Vol. 1). Prentice Hall.
- [9] Billmeyer, F. W. (1975). *Ciencia de los polímeros.* Reverté.
- [10] Bird, R. B., Stewart, W. E., & Lightfoot, E. N. (1960). *Transport Phenomena.* John Wiley & Sons.
- [11] Chadwick, S. S. (1992). Polymethacrylates. En *Ullman's Encylopedia of Industrial Chemistry* (4 ed., Vol. A 21, págs. 473 - 486). VCH Publishers.
- [12] Chapra, S. C., & Canale, R. P. (2007). *Métodos numéricos para ingenieros* (5 ed.). McGraw Hill.
- [13] Chiu, W. Y., Carrat, G. M., & Soong, D. S. (1983). A Computer Model for the Gel Effect in Free-Radical Polymerization. *Macromolecules , 16*, 348-357.
- [14] Edgar, T. F., Himmelblau, D. M., & Lasdon, L. S. (2001). *Optimization of Chemical Processes* (2 ed.). McGraw Hill.
- [15] Finlayson, B. A. (2003). *Nonlinear Analysis in Chemical Engineering.* McGraw Hill.
- [16] Flores T., A. (2008). Matemáticas Avanzadas. *Departamento de Ingeniería Química, Universidad Iberoamericana* .
- [17] Fourer, R., Gay, D. M., & Kernighan, B. W. (1990). A Modeling Language for Mathematical Programming. *Management Science , 36*, 519-554.
- [18] *IPOPT*. (s.f.). Recuperado el 26 de Agosto de 2013, de https://projects.coinor.org/Ipopt
- [19] Kameswaran, S., & Lorenz T., B. (2006). Simultaneous dynamic optimization strategies: Recent advances and challenges. *Computers & Chemical Engineering , 30* (10 - 12), 1560 - 1575.
- [20] Kroschwitz, J., & Seidel, A. Polymers, Polymethyl Methacrylates. En *Kirk-Othmer Encyclopedia of Chemical Technology* (Vol. 19). John Wiley and Sons.
- [21] *Mathworks*. (s.f.). Recuperado el 9 de Septiembre de 2013, de Ode15s. Documentación de Matlab R2013b: http://www.mathworks.com/help/matlab/ref/ode15s.html
- [22] *Mathworks*. (s.f.). Recuperado el 9 de Septiembre de 2013, de Fmincon. Documentación de Matlab R2013b: http://www.mathworks.com/help/optim/ug/fmincon.html
- [23] *Mathworks*. (s.f.). Recuperado el 9 de Septiembre de 2013, de Trapz. Documentación de Matlab R2013b: http://www.mathworks.com/help/matlab/ref/trapz.html
- [24] Nocedal, J., & Stephen J., W. (2000). *Numerical Optimization* (2 ed.). Springer.
- [25] Poling, B. E., Thomson, G. H., Friend, D. G., Rowley, R. L., & Wilding, W. V. Physical And Chemical Data. En R. Perry, & D. Green, *Perry's Chemical Engineers' Handbook* (8 ed.). McGraw Hill.
- [26] Rasmussen, W. L. (2001). *Novel carbazole based methacrylates, acrylates, and dimethacrylates to produce high refractive index polymers.* Tesis de doctorado presentada en Virginia Polytechnic Institute and State University para obtención del grado de Doctorado en Química.
- [27] Rasmussen, W. L. (2001). *Novel carbazole based methacrylates, acrylates, and dimethacrylates to produce high refractive index polymers.* Tesis de doctorado presentada en Virginia Polytechnic Institute and State University para obtención del grado de Doctorado en Química.
- [28] Rice, R. G., & Duong D., D. (1994). *Applied Mathematics and Modeling for Chemical Engineers.* John Wiley & Sons.
- [29] Rivera Toledo, M. (2008). *Modelamiento y optimización dinámica del proceso de polimerización de metilmetacrilato en un reactor de placas.* Tesis presentada en la UNAM para la obtención del grado de Doctor en Ingeniería.
- [30] Rivera Toledo, M., Flores Tlacuahuac, A., & Vílchis Ramírez, L. (2009). Dynamic Optimization of the Methylmethacrylate Cell-Cast Process for Plastic Sheet Production. *AIChE Journal , 55* (6), 1464 - 1486.
- [31] Rivera Toledo, M., García Crispín, L. E., Flores Tlacuahuac, A., & Vílchis Ramírez, L. (2006). Dynamic Modeling and Experimental Validation of the MMA Cell-Cast Process for Plastic Sheet Production. *Ind. Eng. Chem. Res , 45*, 8539 - 8553.
- [32] Rosetti, C. (1973). *Patente nº 3,689,022.* Estados Unidos.
- [33] Rudin, A. (1999). *The Elements of Polymer Science and Engineering* (2 ed.). Academic Press.
- [34] Wächter, A. (2002). *An Interior Point Algorithm for Large-Scale Nonlinear Optimization with Applications in Process Engineering.* Tesis presentada en Carnegie Mellon University para la obtención del grado de Doctorado en Ingeniería Química.
- [35] Wanwanichai, P., Jukasem, J., Saimaneewong, B., Mahasan, R., Tantivess, P., Magaraphan, R., y otros. (2005). Sheet-cast Poly(methyl methacrylate): One-step (Water) versus Two-step (Water-Air) Isothermal Processes. *Iranian Polymer Journal , 14* (1), 61-69.
- [36] Welty, J., Wicks, C. E., Rorrer, G. L., & Wilson, R. E. *Fundamentals of Momentum, Heat and Mass Transfer* (5 ed.). Wiley.
- [37] Welty, J., Wicks, J. E., Rorrer, G. L., & Wilson, R. E. *Fundamentals of Momentum, Heat and Mass Transfer* (5 ed.). Wiley.
- [38] Zhou, F., Guptam, S. K., & Ray, A. K. (2001). Modeling of the Sheet-Molding Process for Poly(methyl methacrylate). *Journal of Applied Polymer Science , 81*, 1951–1971.
- [39] Zhu, S., & Hamielec, A. (2012). Polymerization Kinetic Modeling and Macromolecular Reaction Engineering. *Polymer Science: A Comprehensive Reference , 4*, 779 – 831.